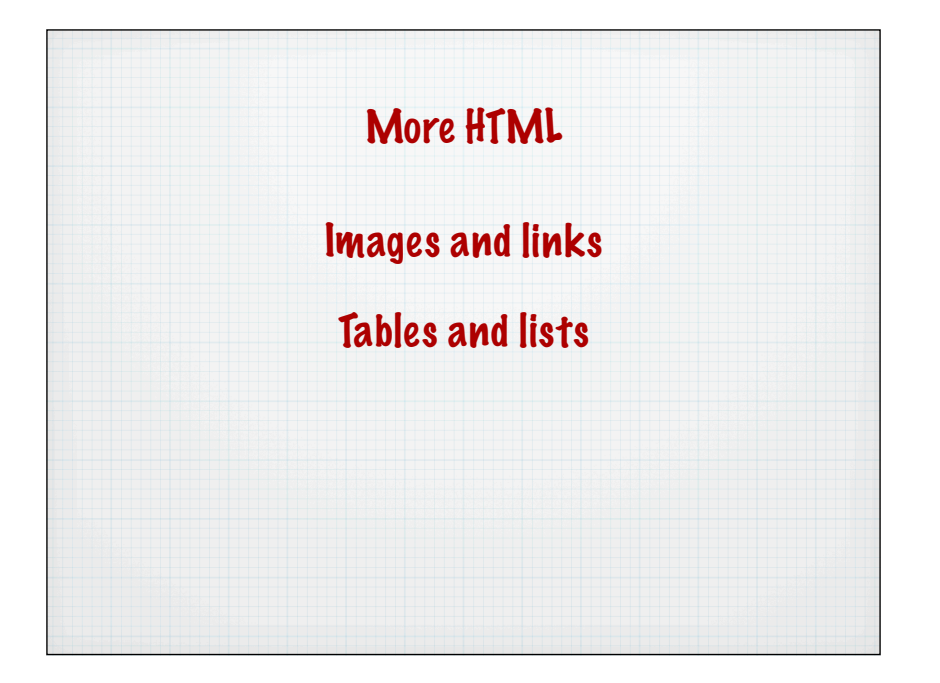

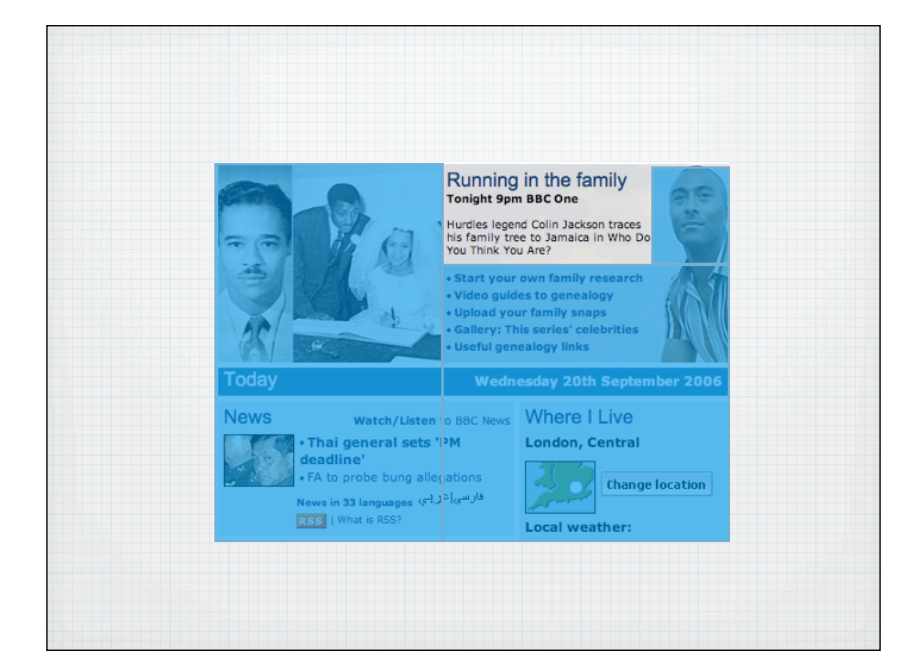

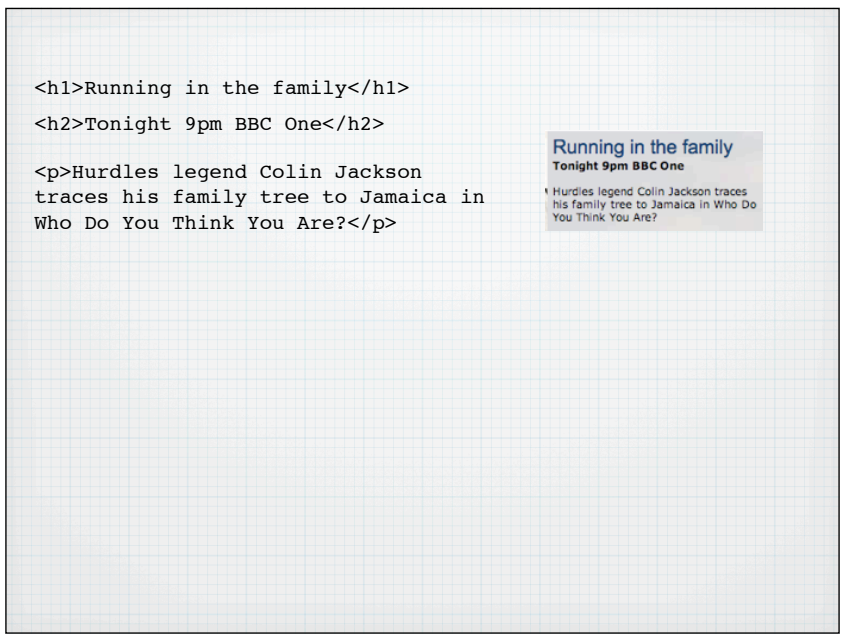

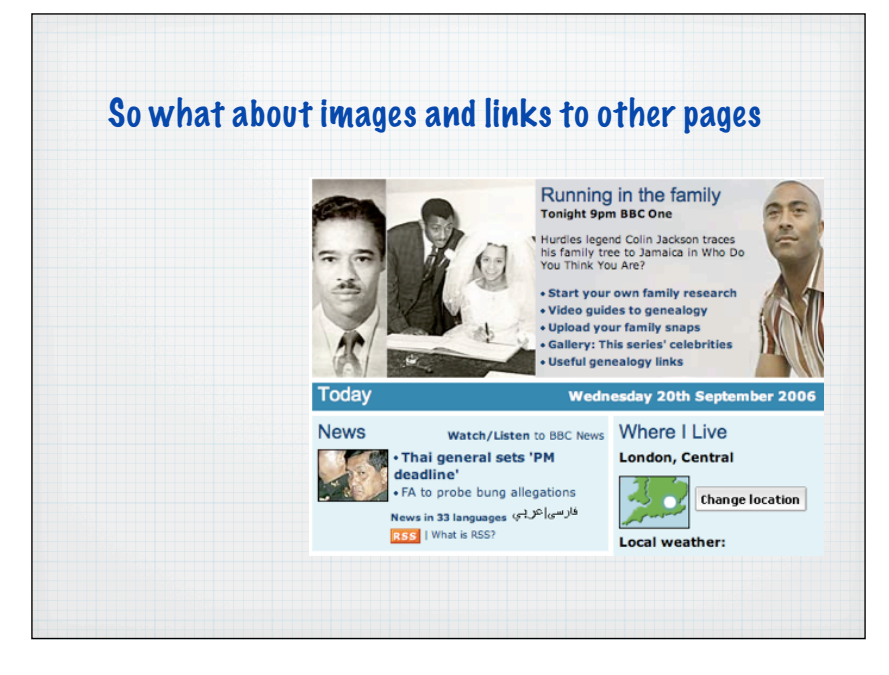

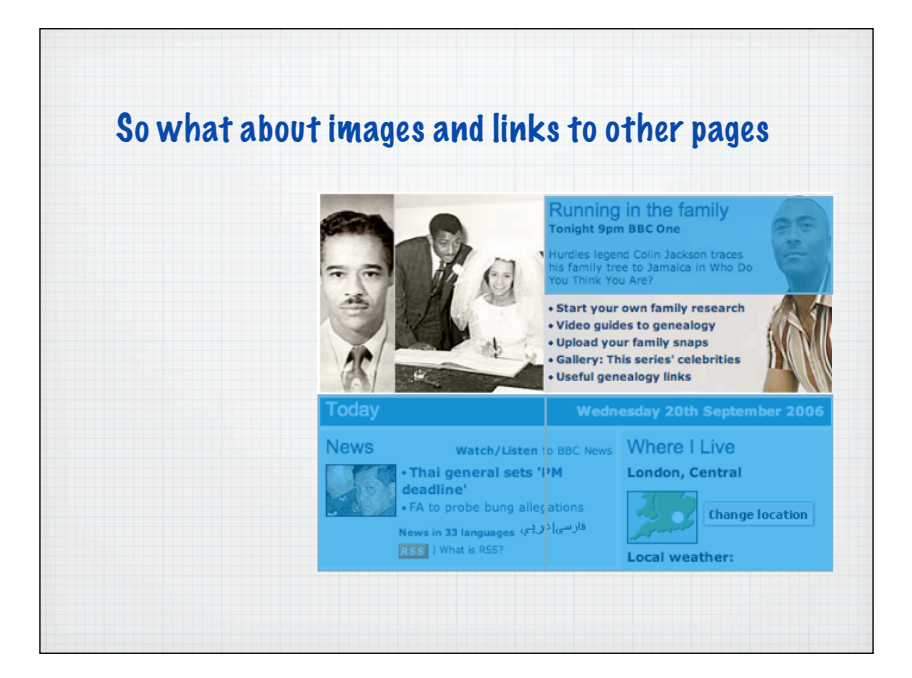

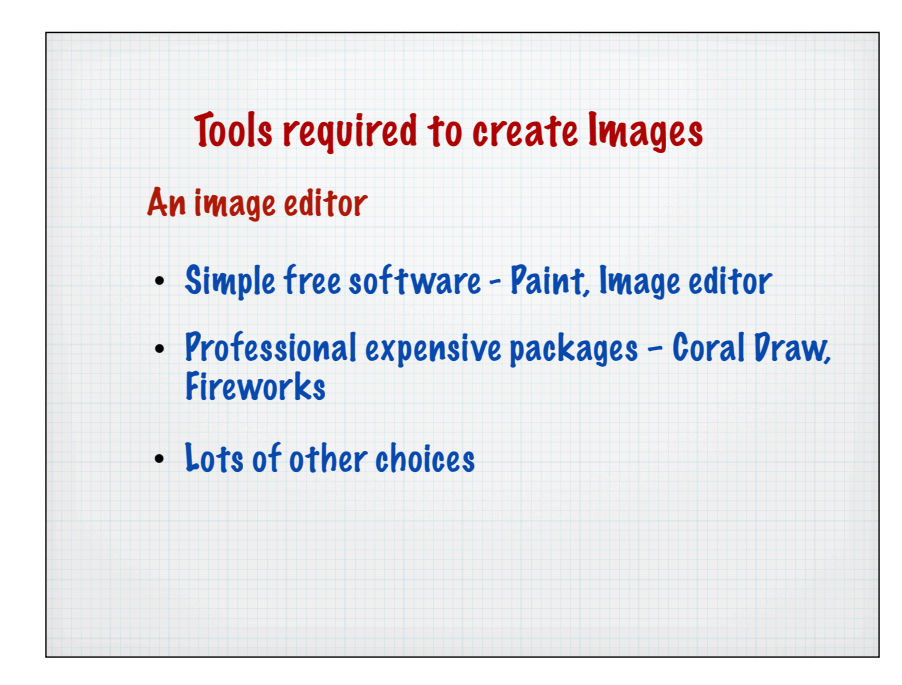

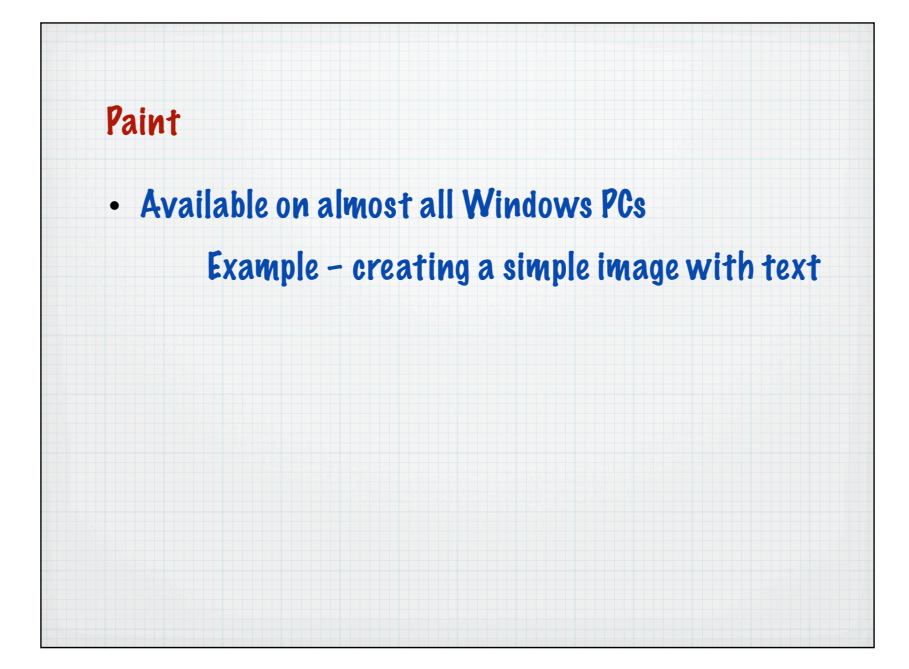

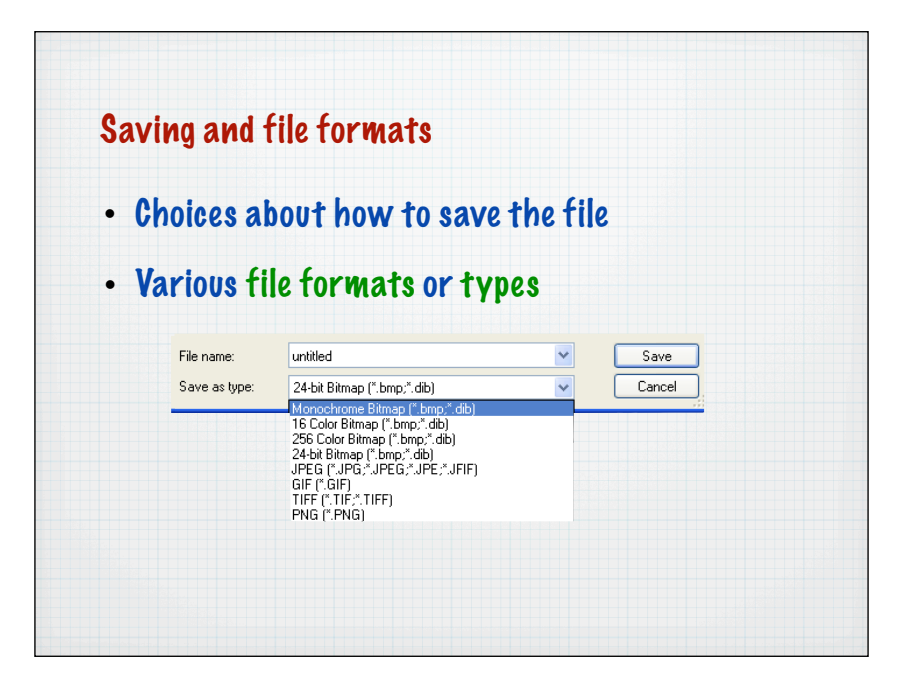

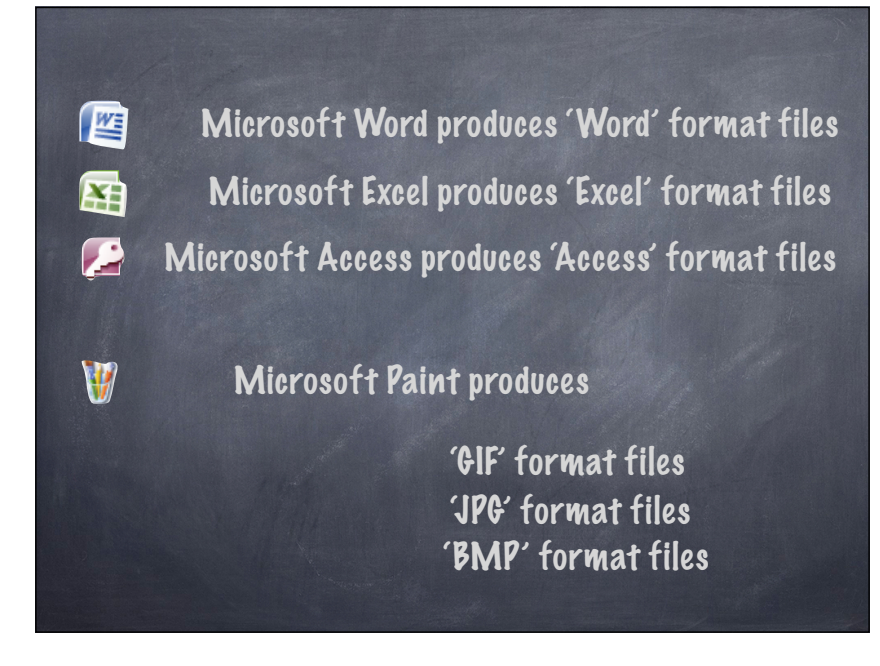

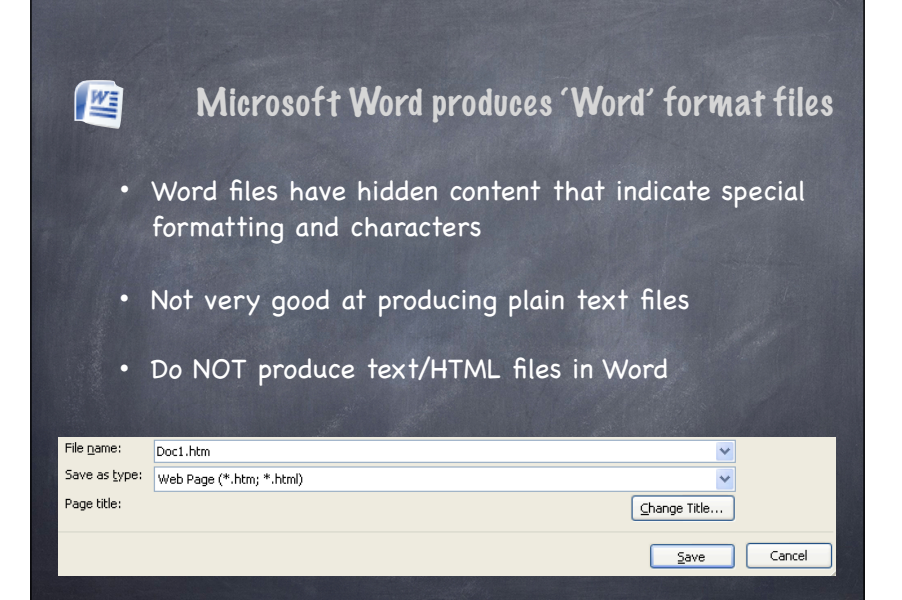

## Filenames

• When saving a file, choose a sensible name

myfilename.doc

- 'extension' (after the .) indicates the type of the file
- Added by the software (but may be hidden)
- For the moment do not put spaces in filenames (why?)

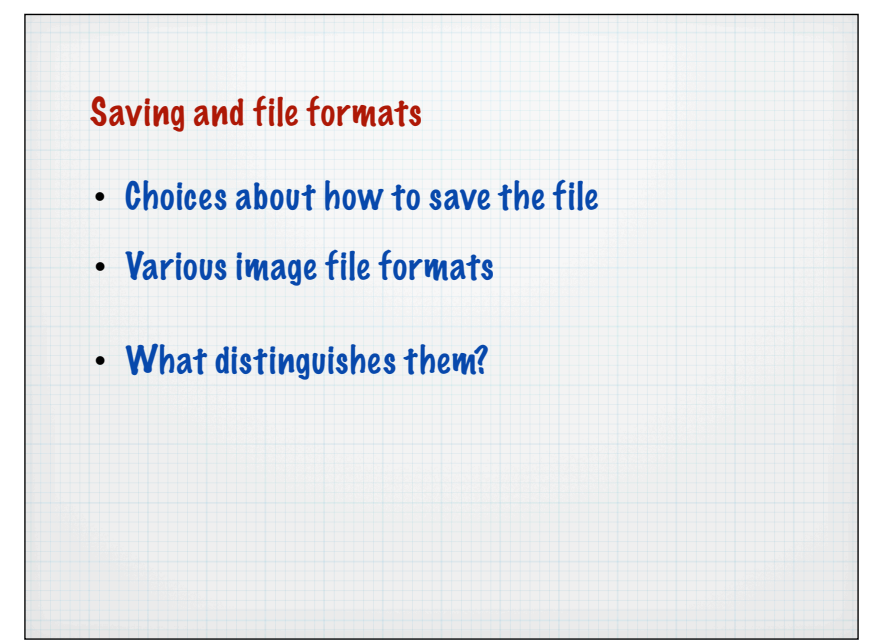

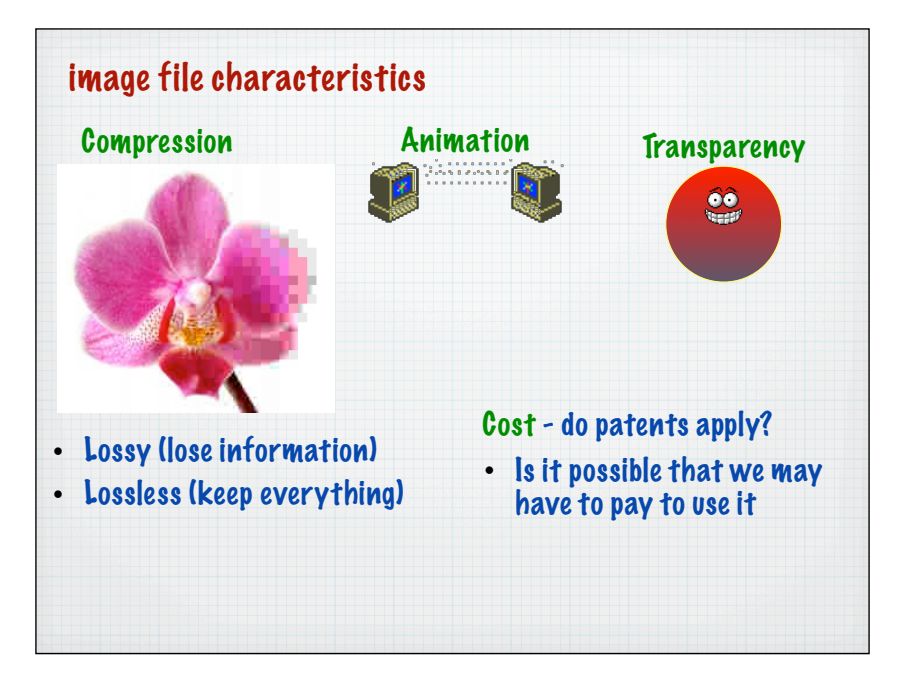

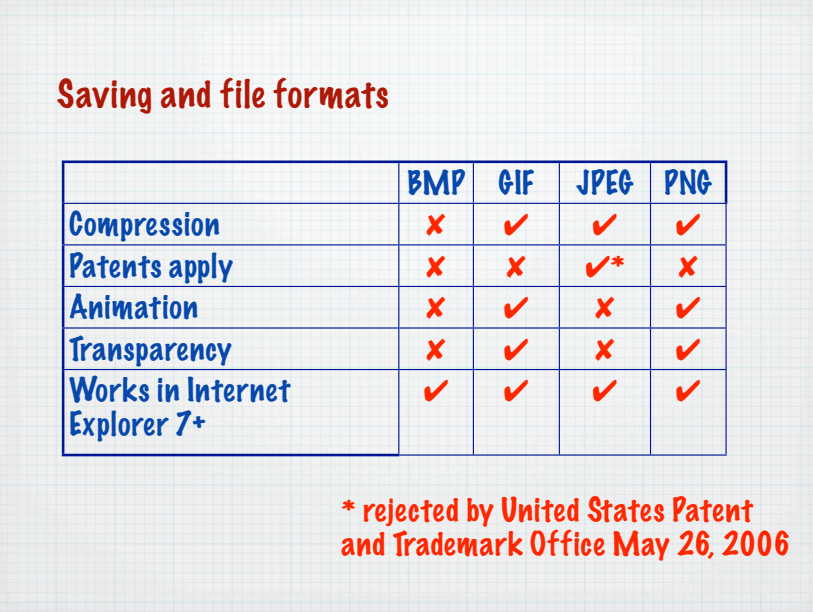

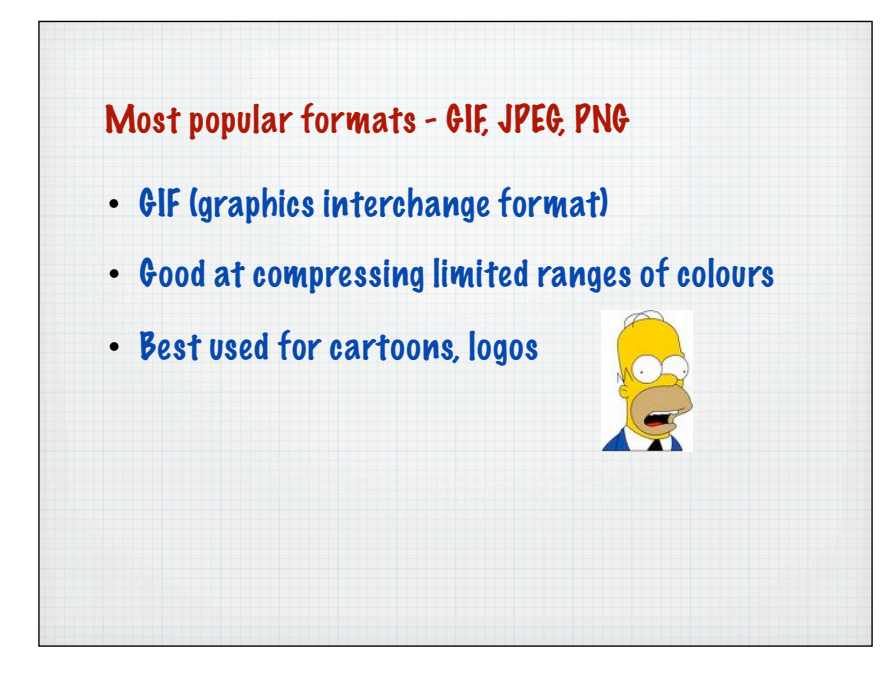

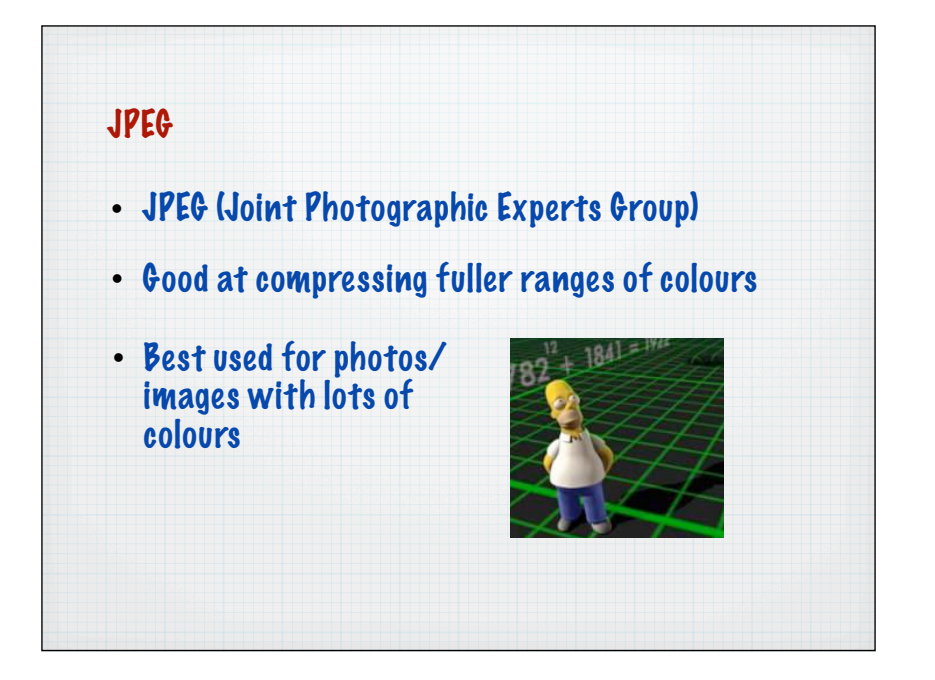

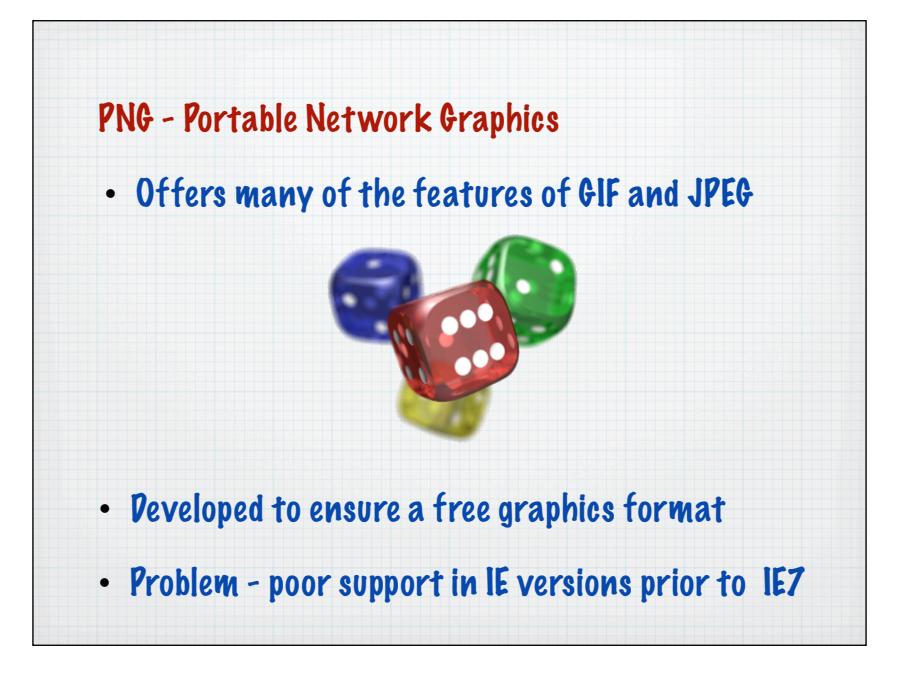

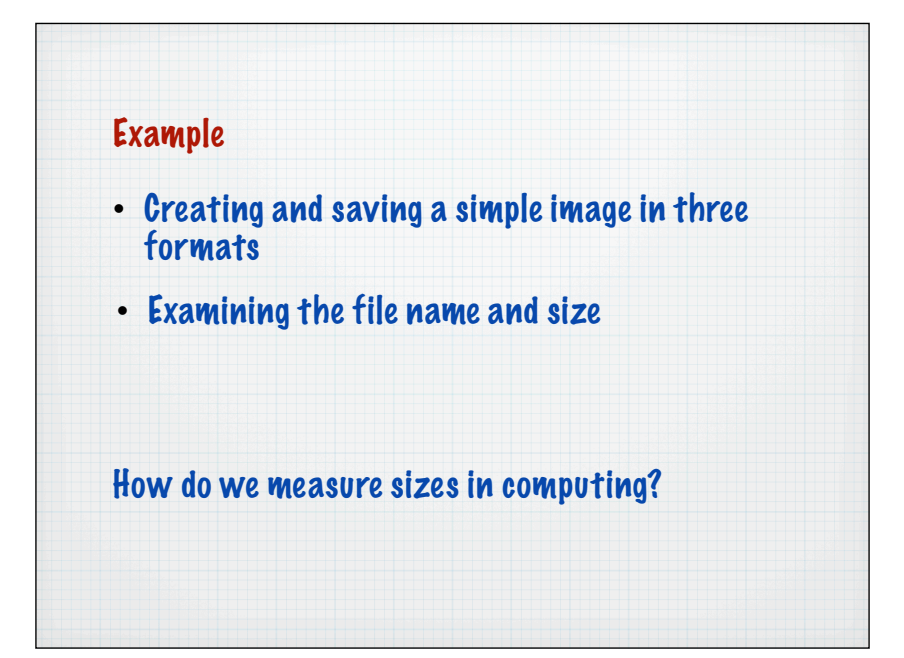

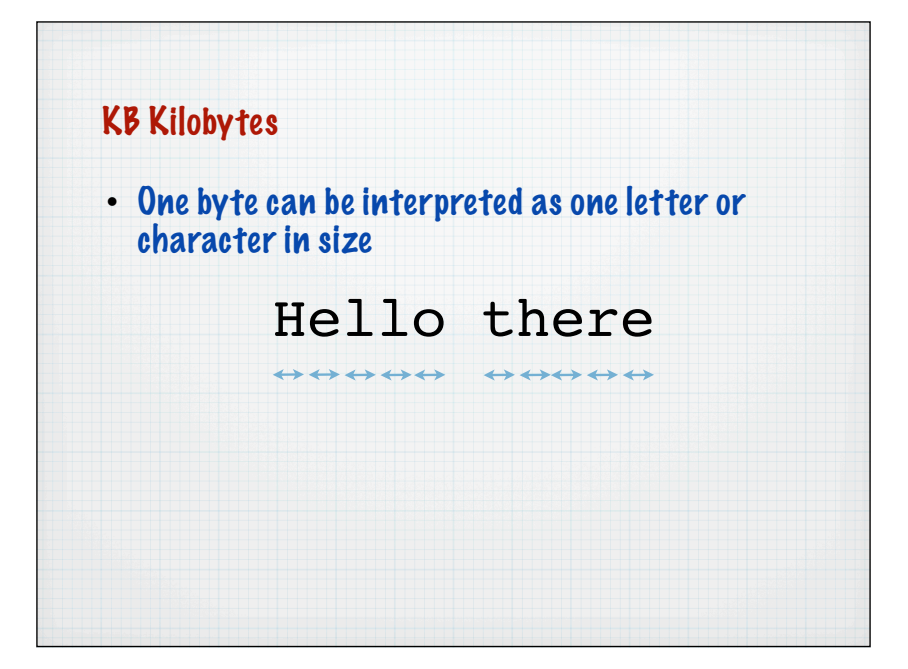

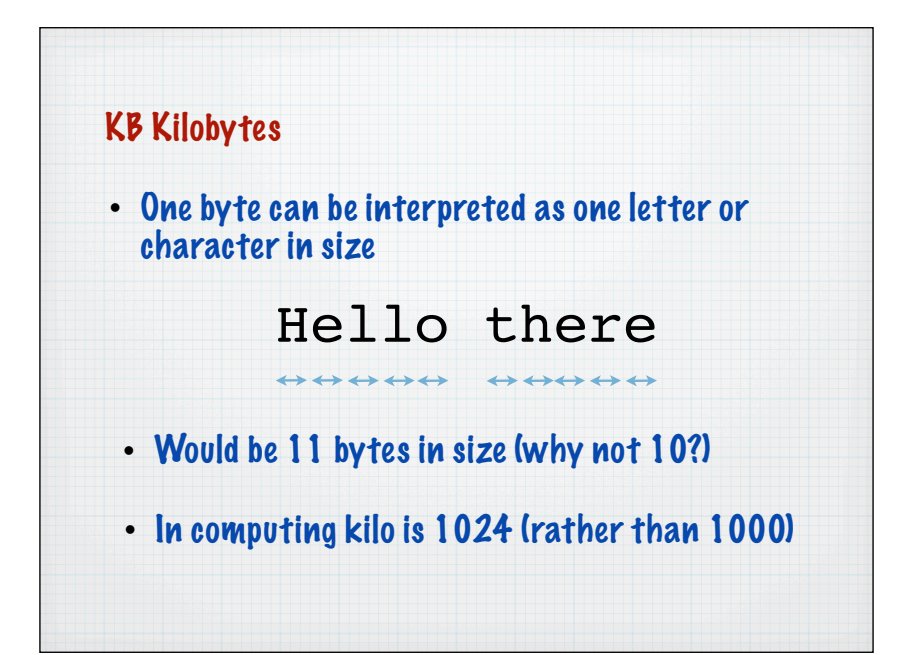

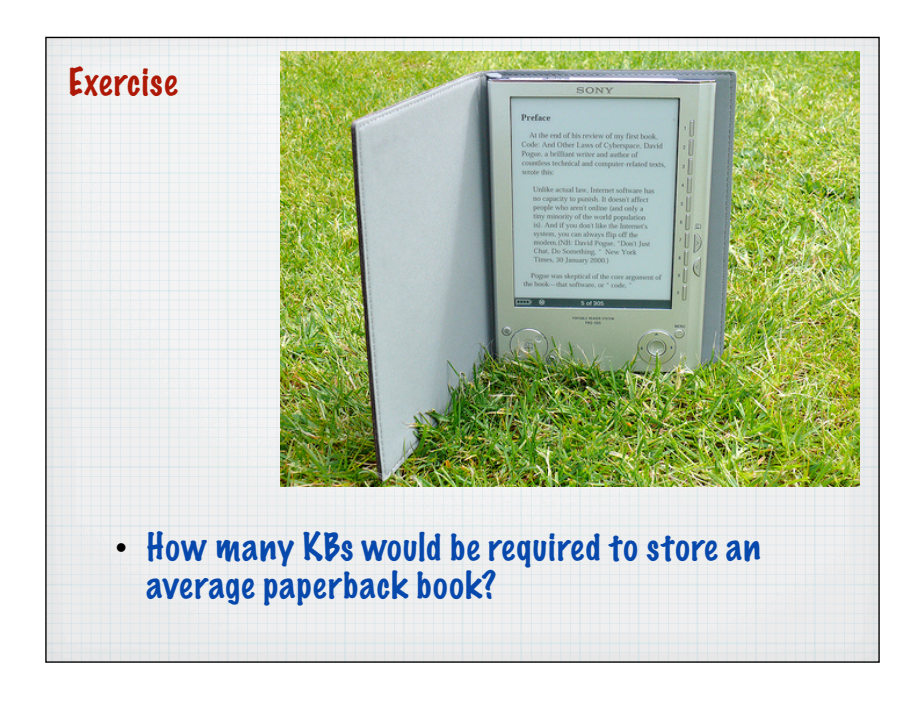

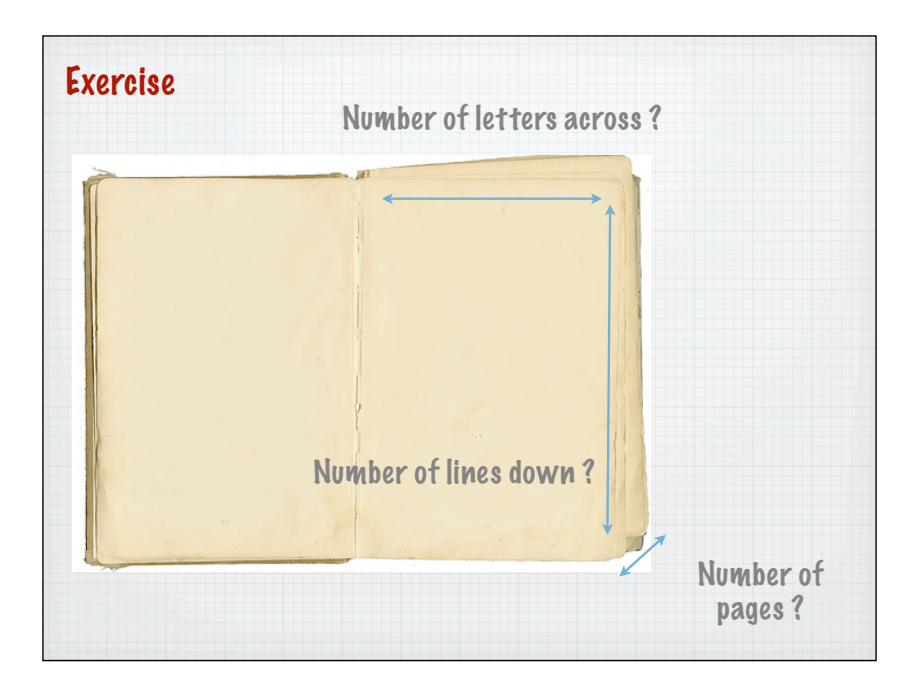

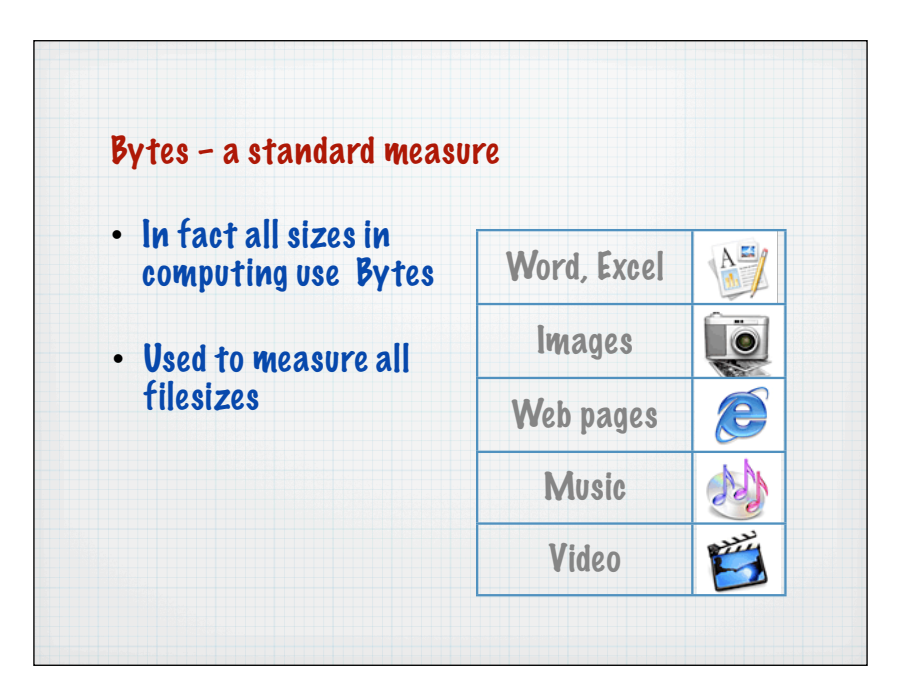

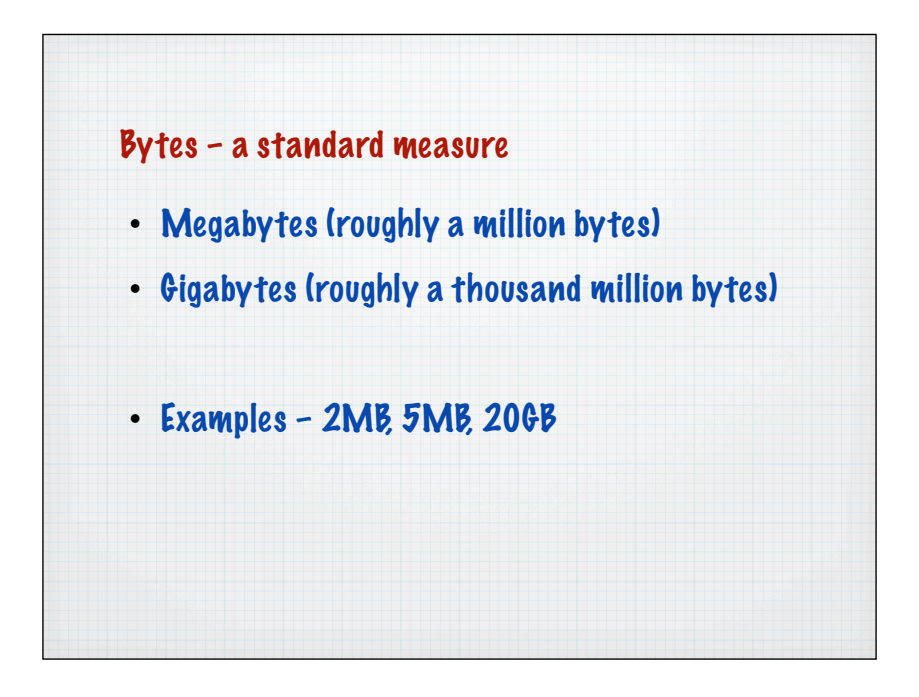

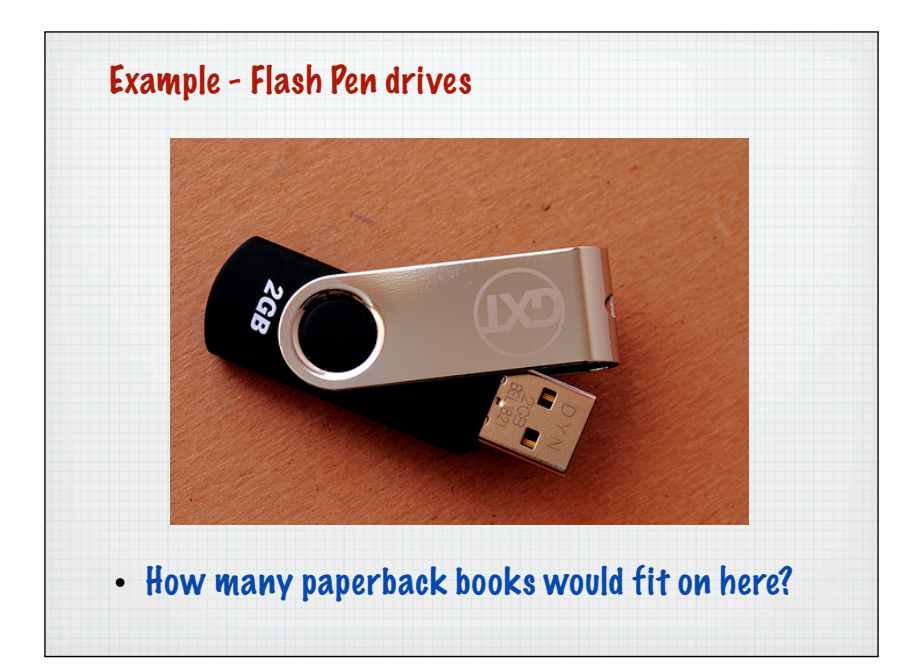

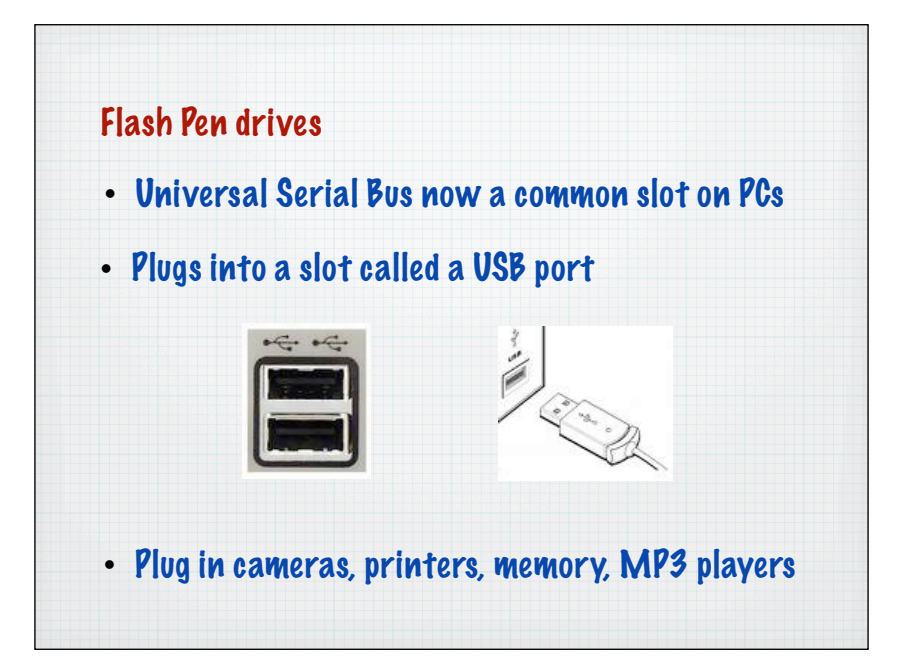

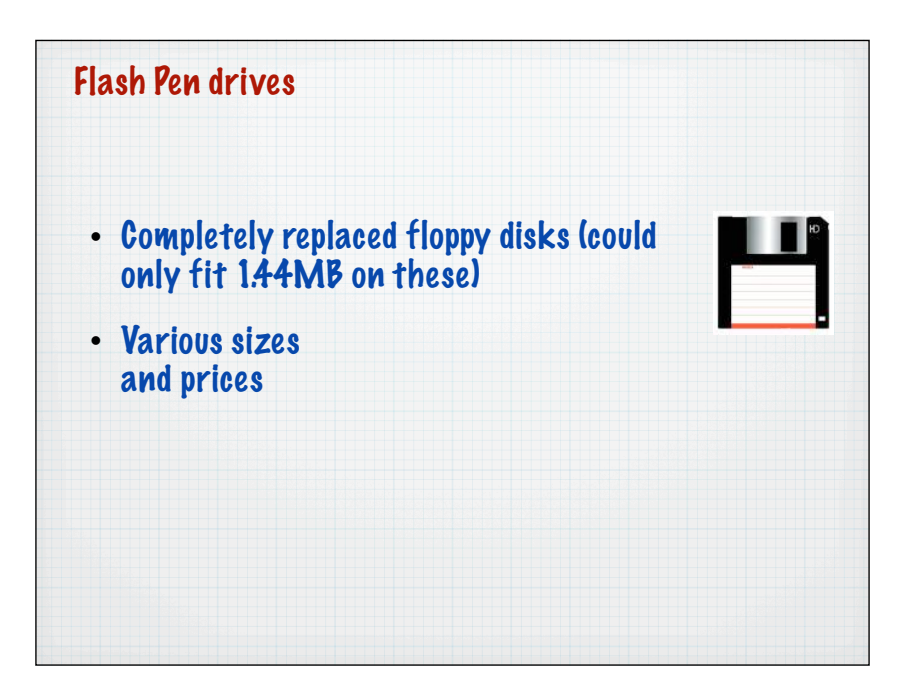

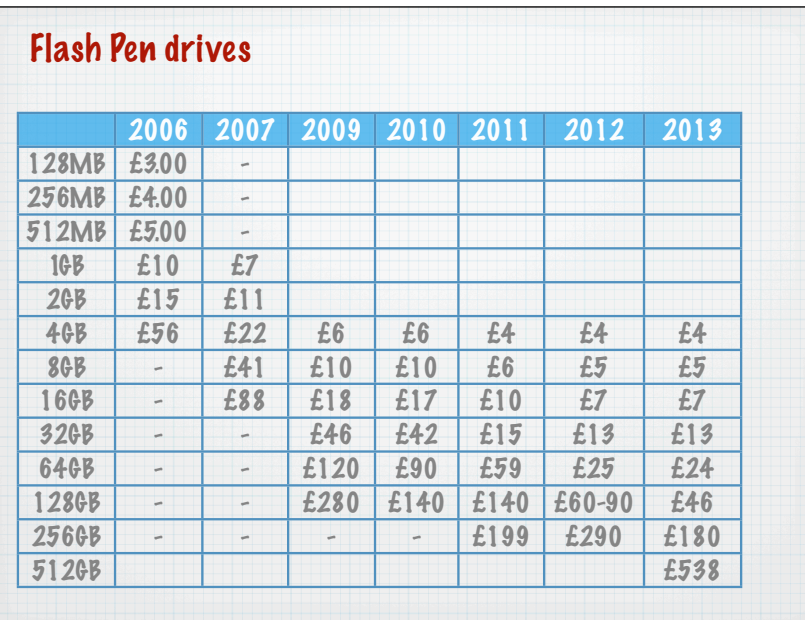

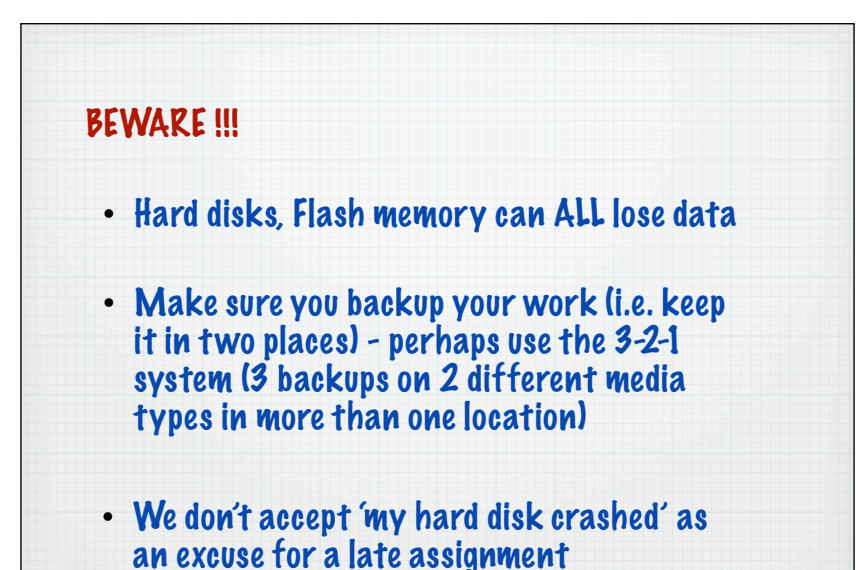

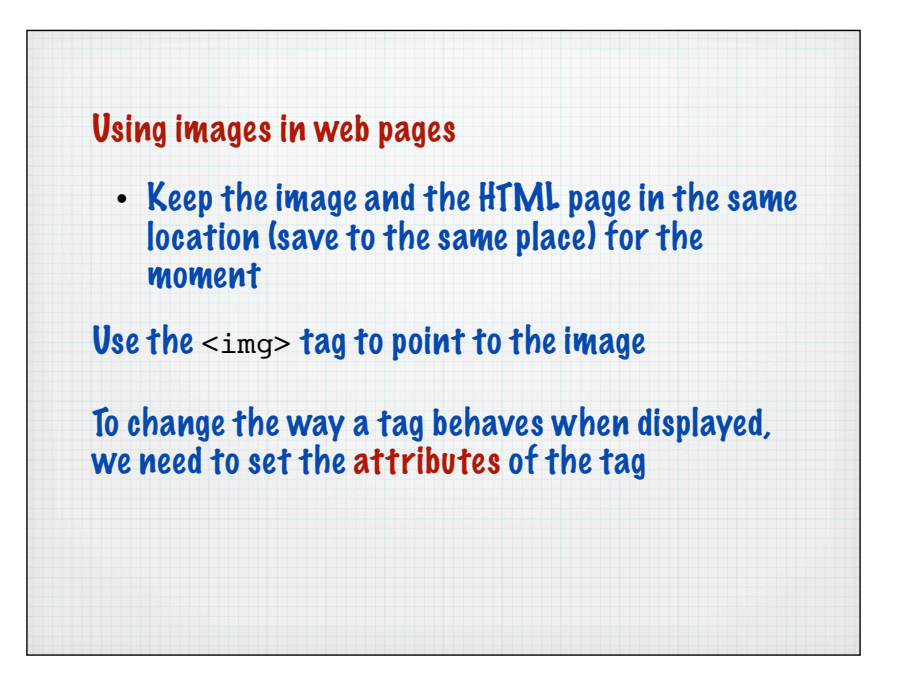

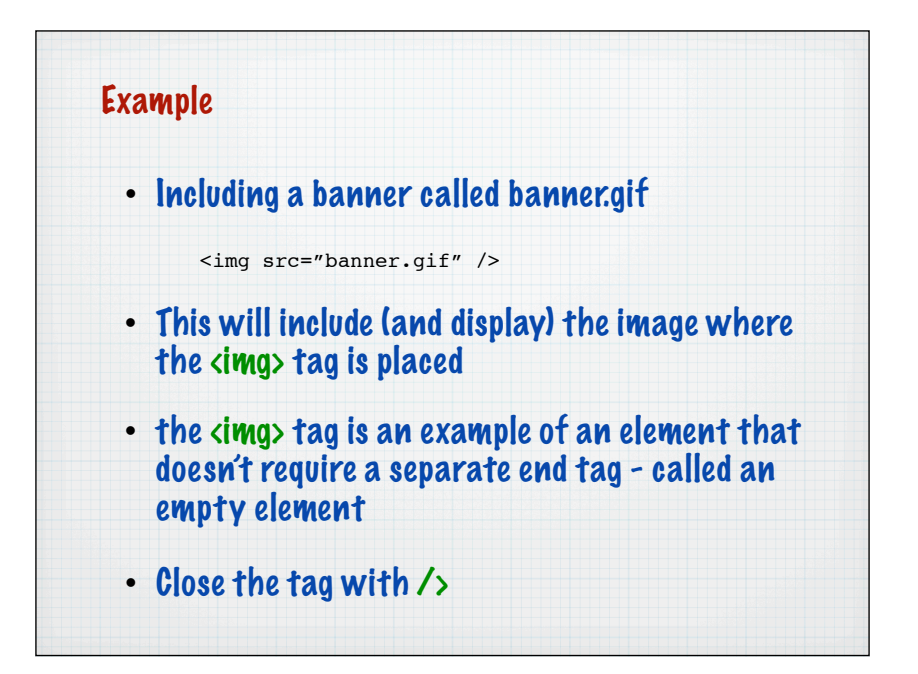

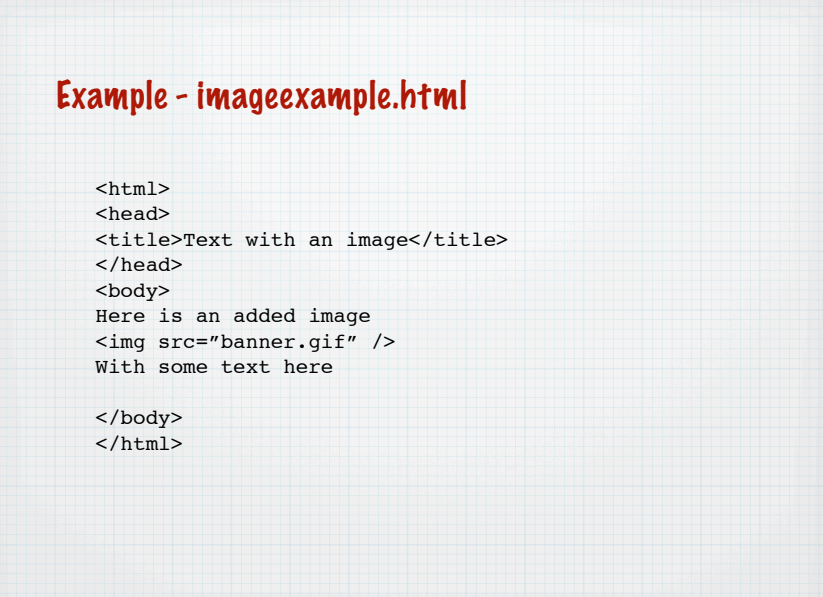

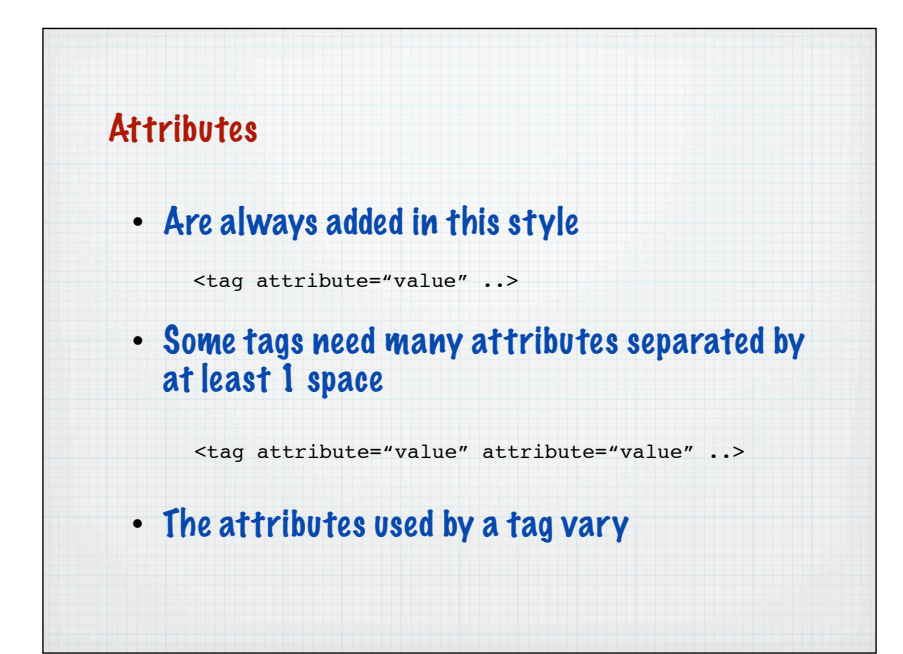

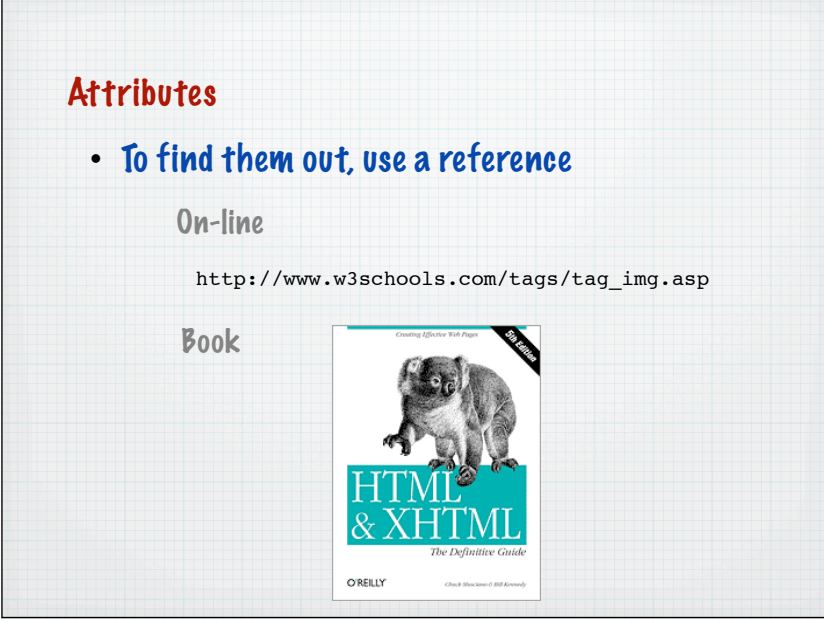

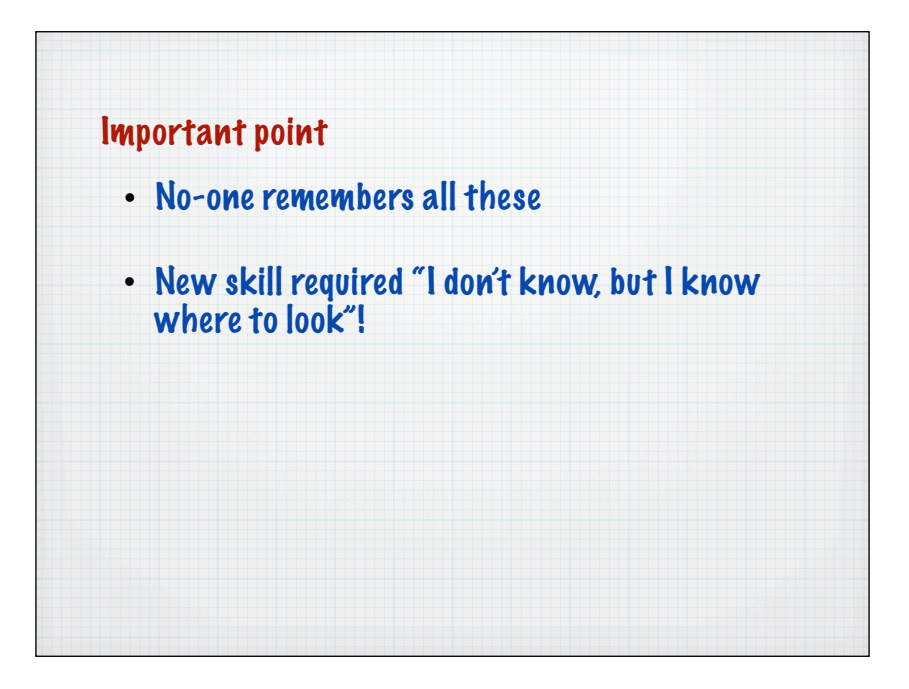

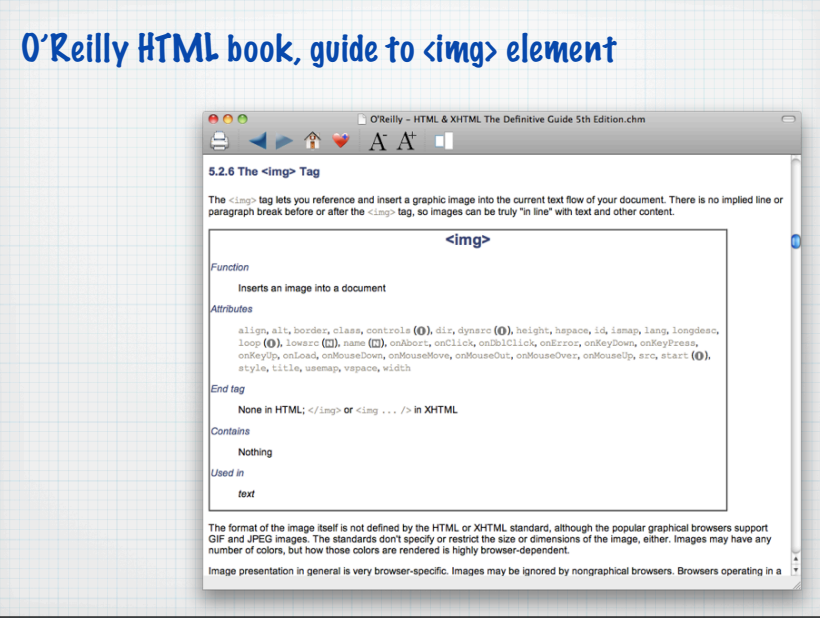

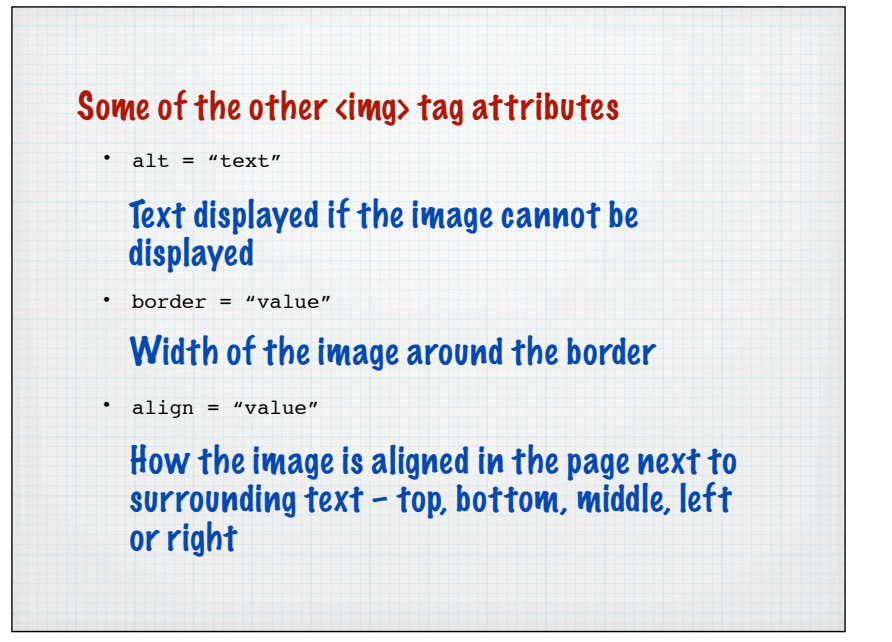

## Imageexample2.html with extra attributes <html> <head> <title>4GB flash drive</title> </head> <body> Here is a picture of a flash drive <img src="memoryusb.jpg" alt="picture of drive" border= $"1"$  /> </body>  $\langle$ /html> • Note the effect of changing the border number (to 0, 1, 2) and removing the image from the

folder

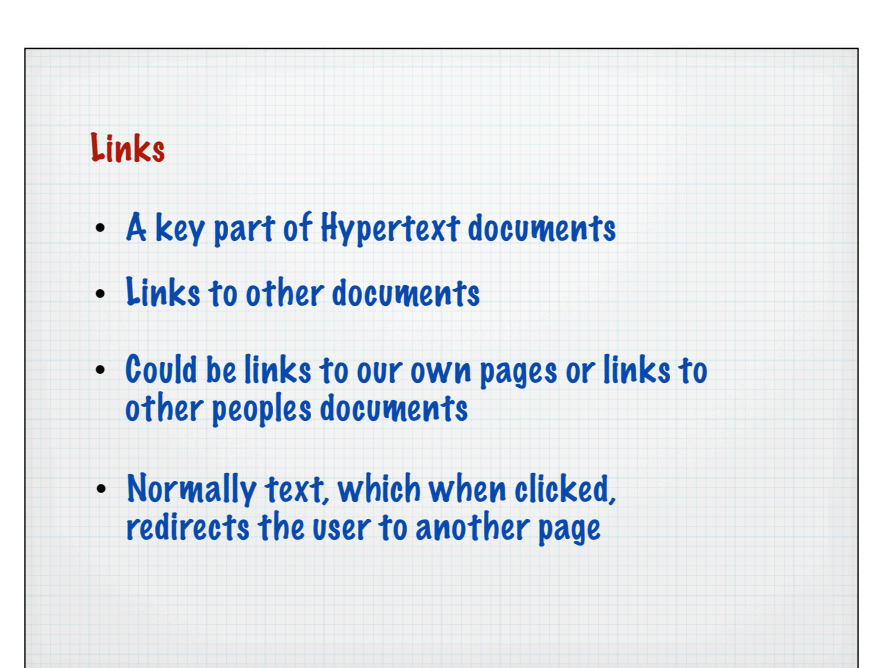

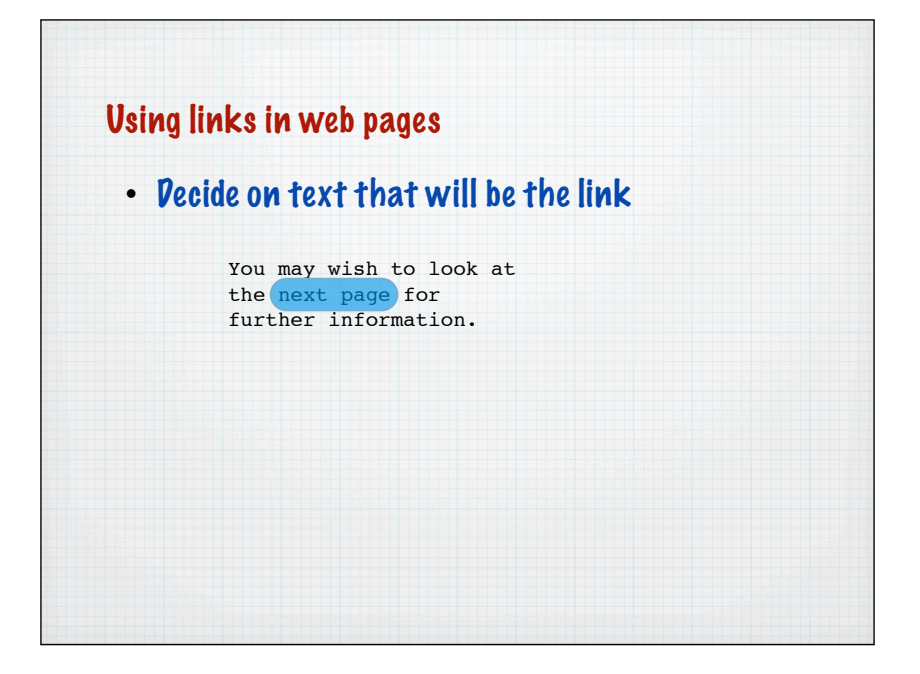

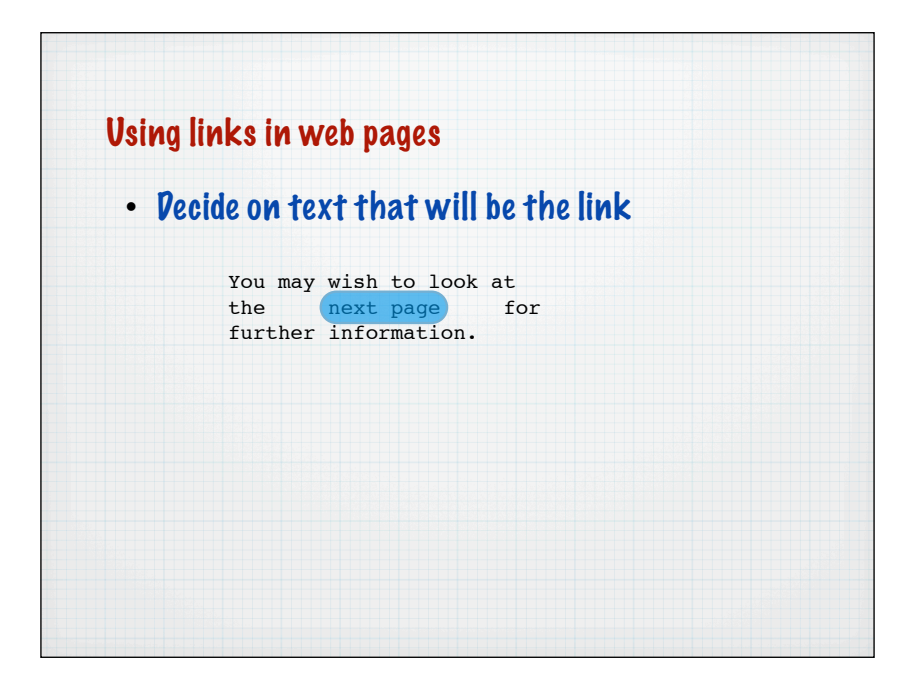

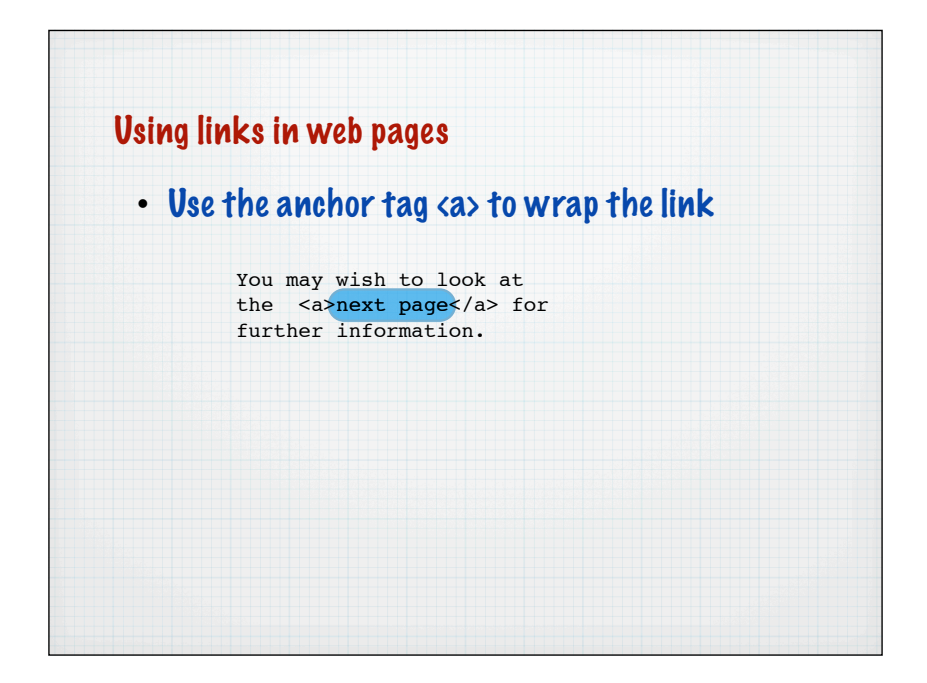

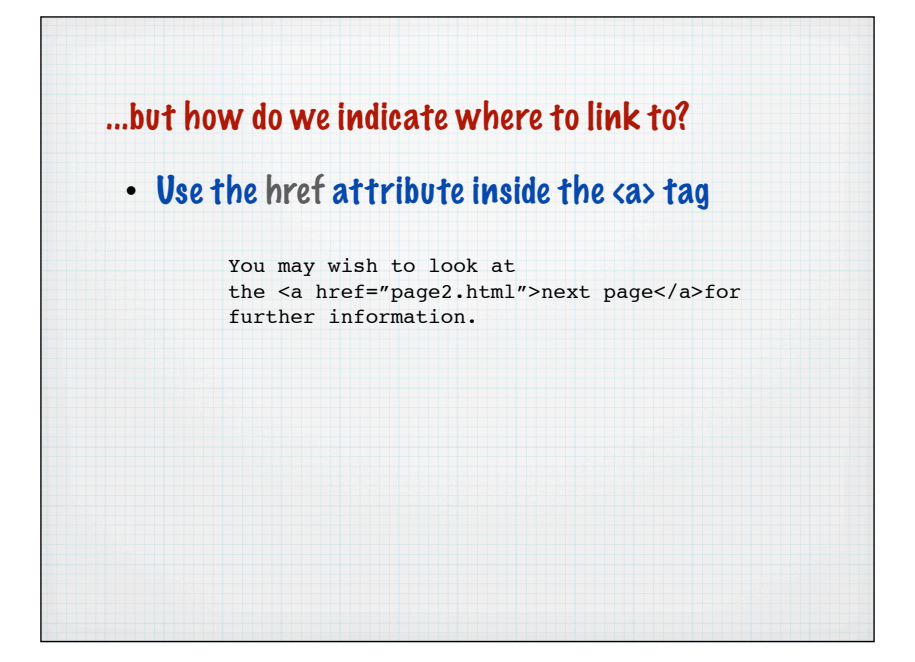

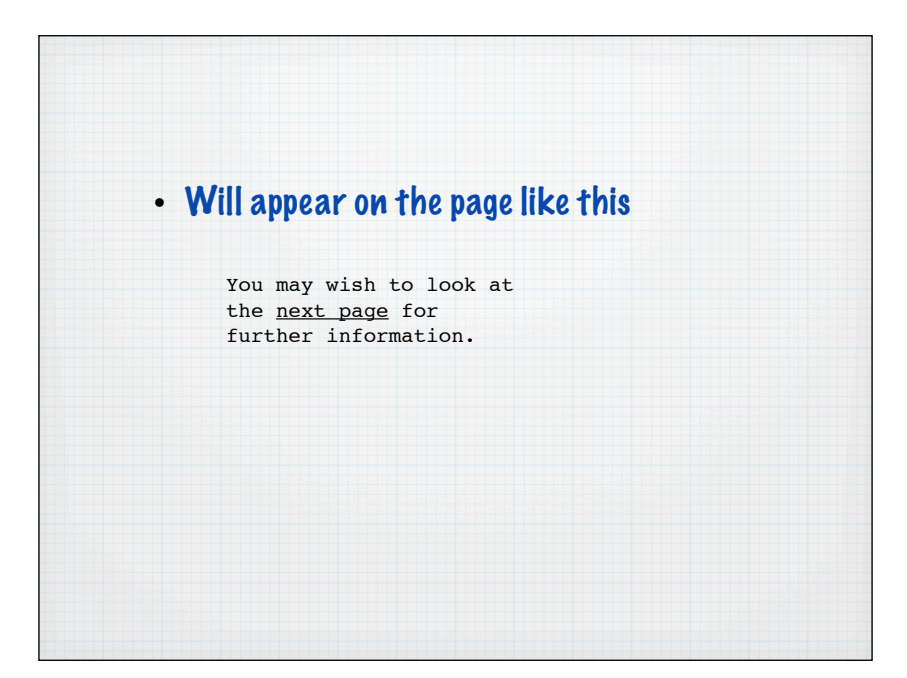

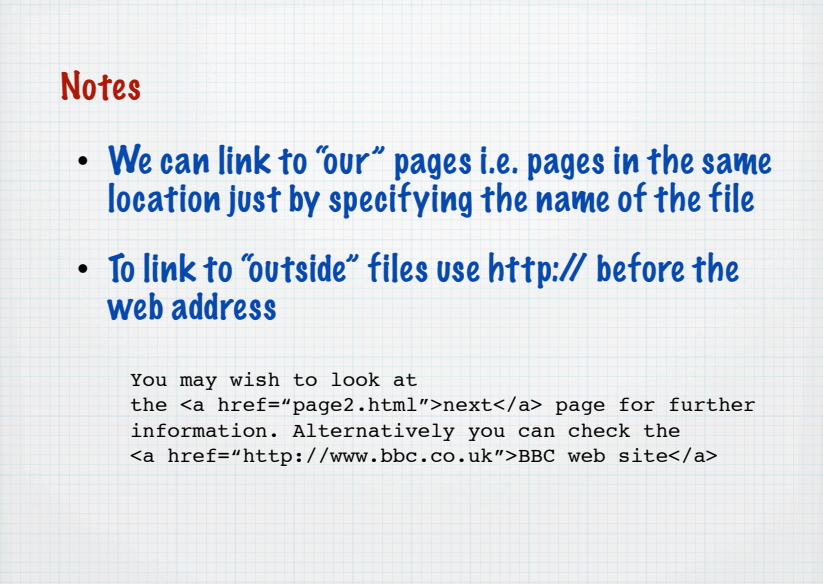

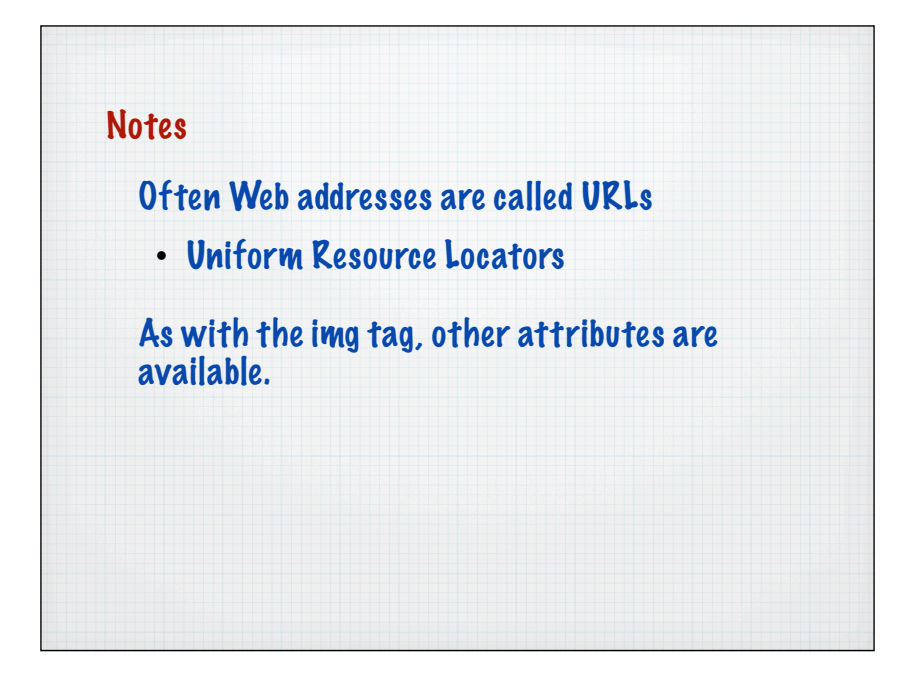

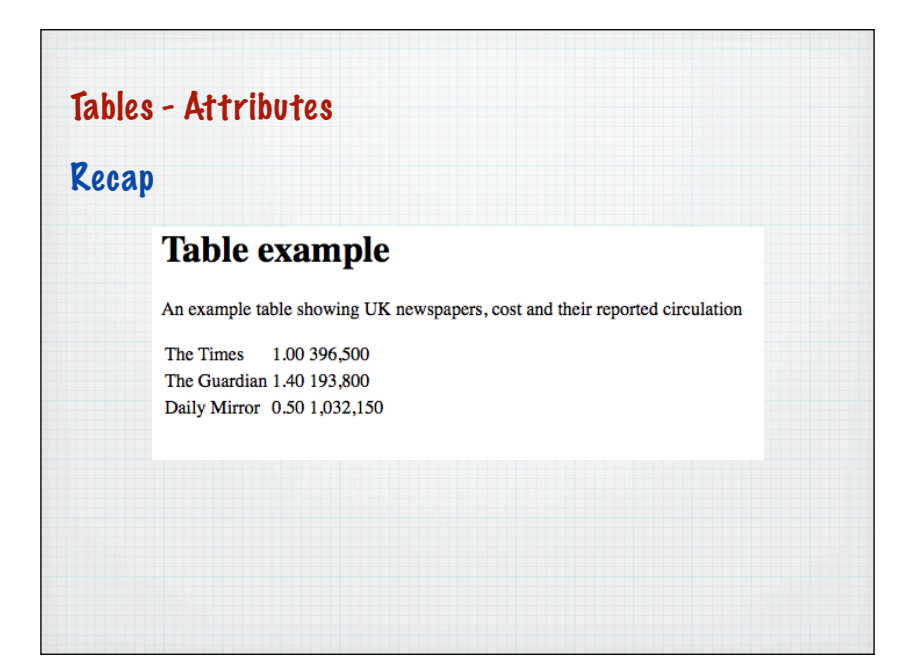

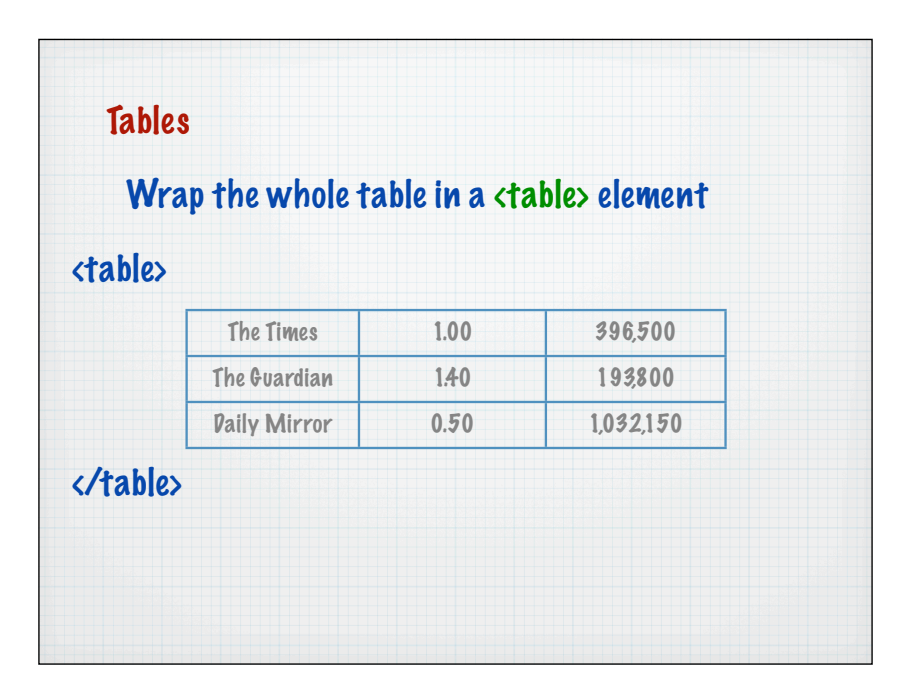

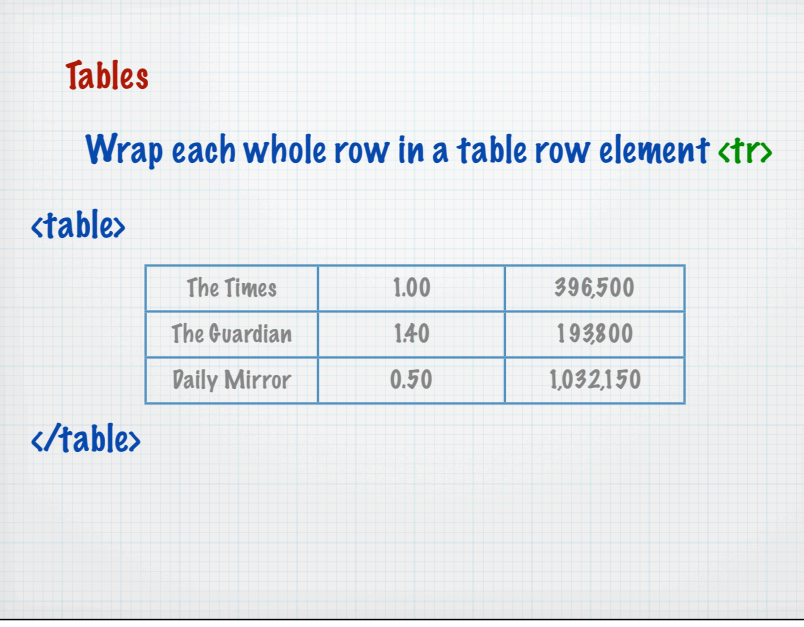

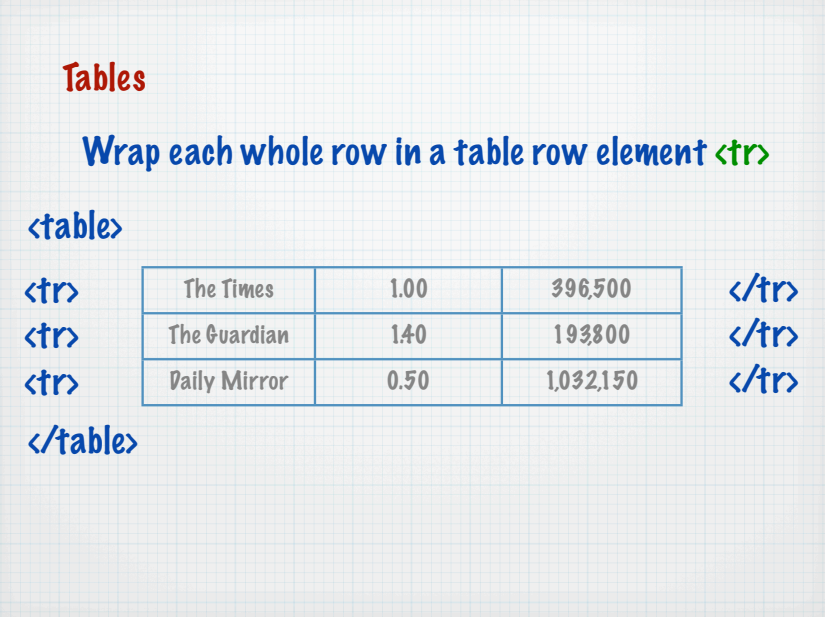

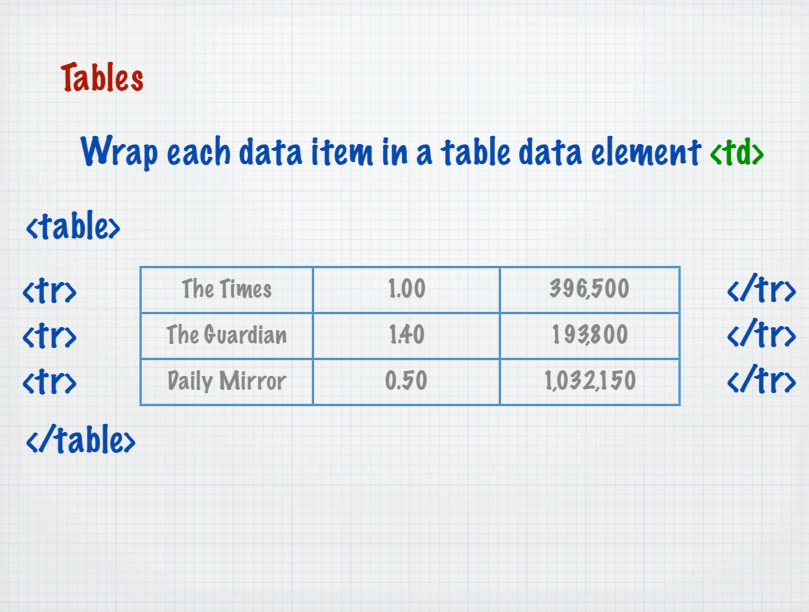

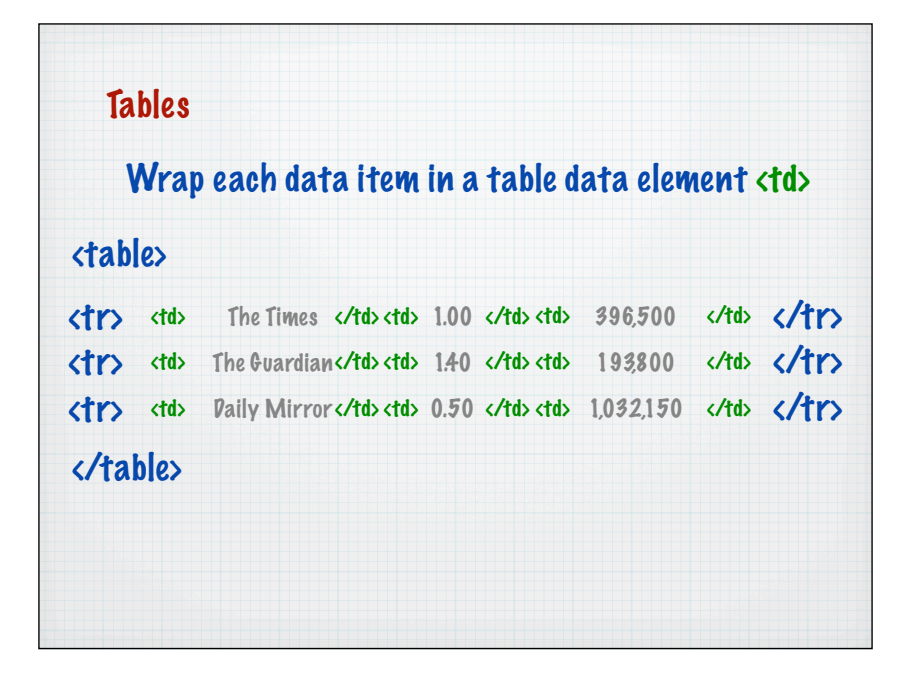

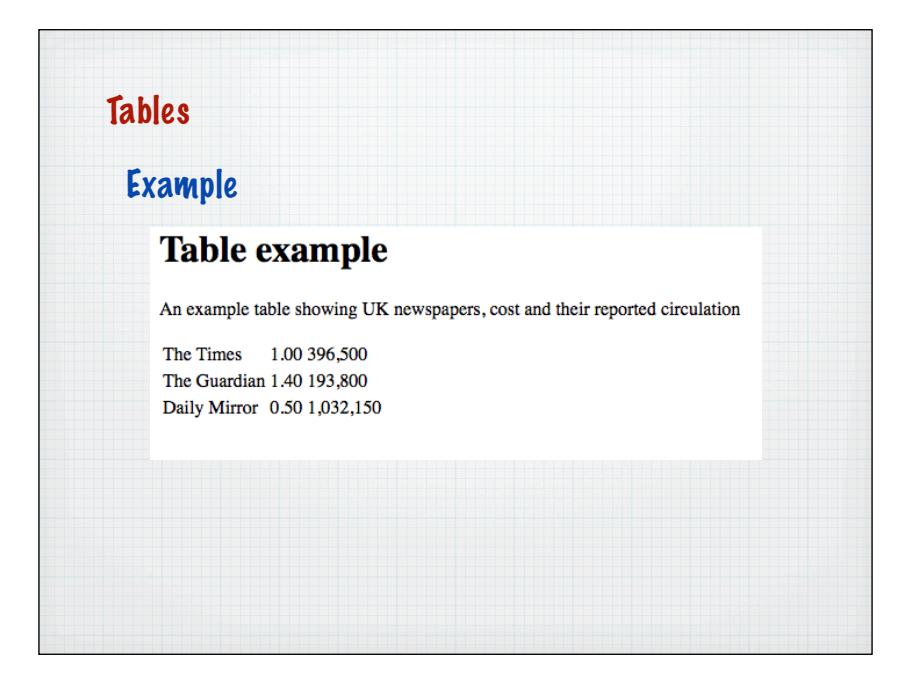

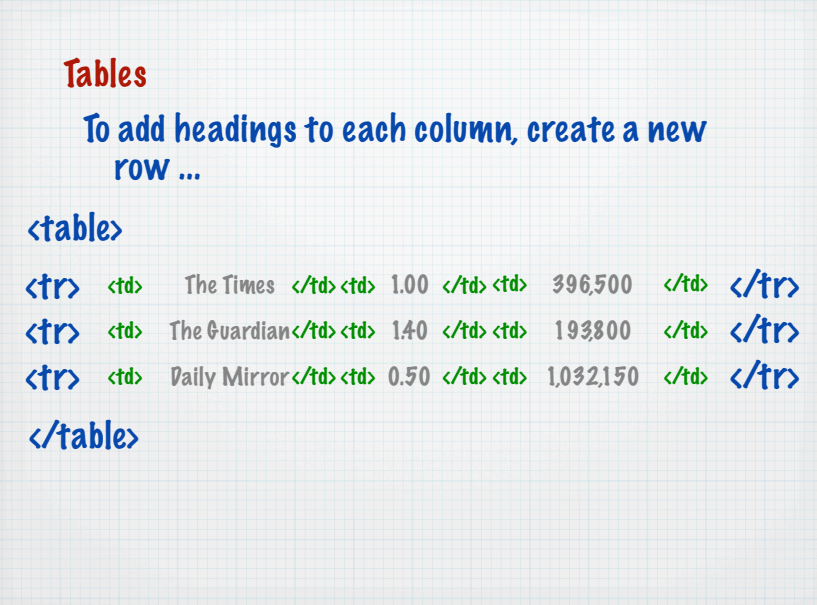

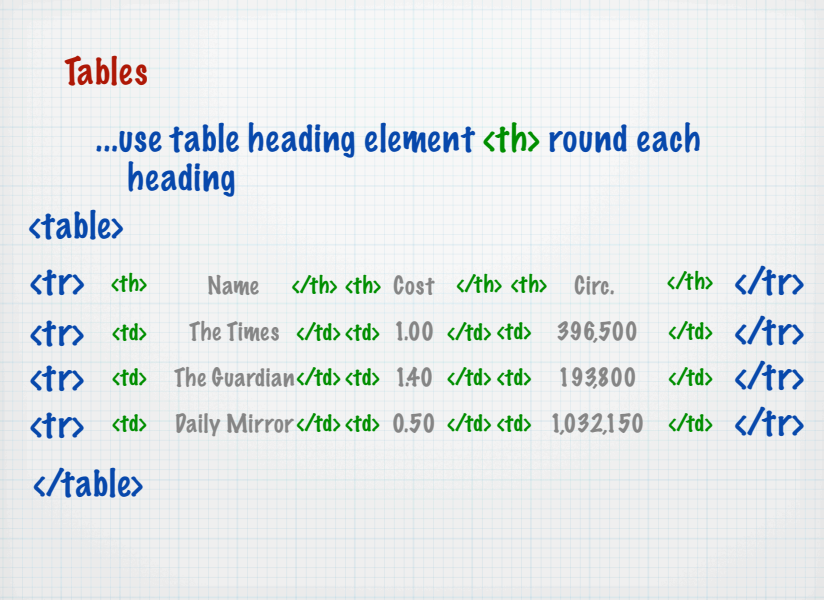

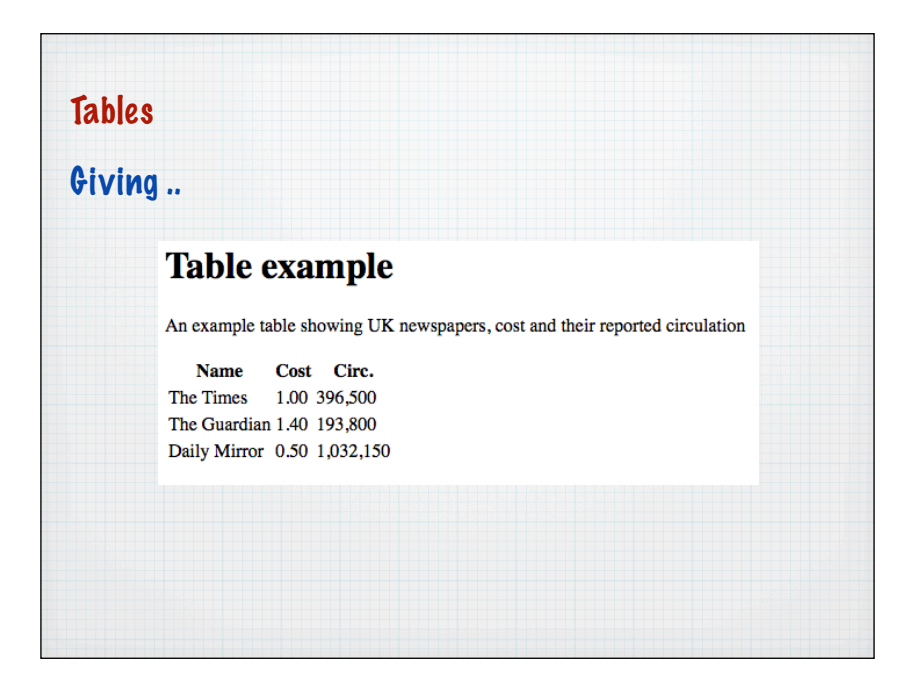

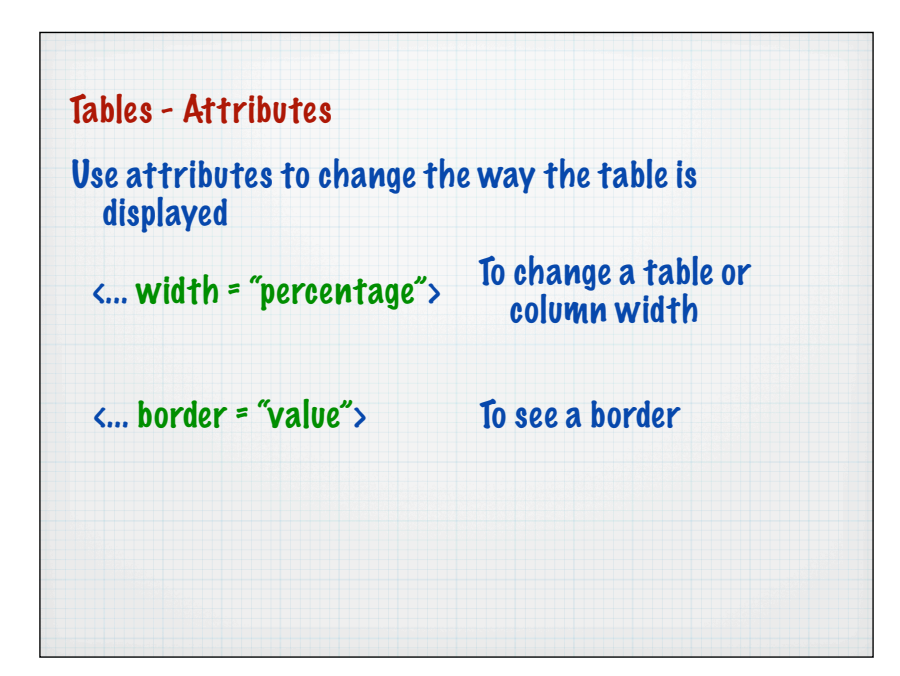

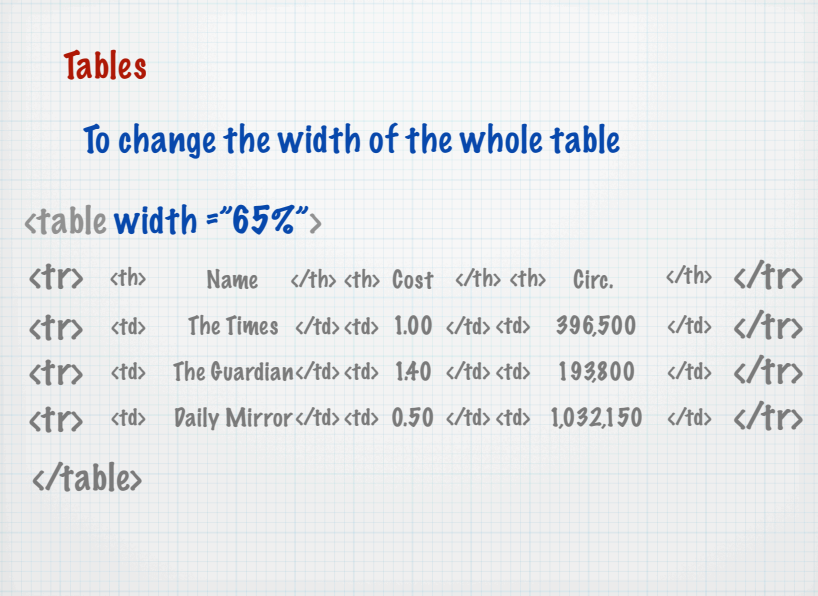

## Tables **Table example** An example table showing UK newspapers, cost and their reported circulation **Name Cost Circ.**<br>The Times 1.00 396,500 The Guardian 1.40 193,800 Daily Mirror 0.50 1,032,150 **Table example** An example table showing UK newspapers, cost and their reported circulation Cost **Name** Circ. The Times 1.00 396,500 The Guardian 1.40 193,800

1,032,150

0.50

Daily Mirror

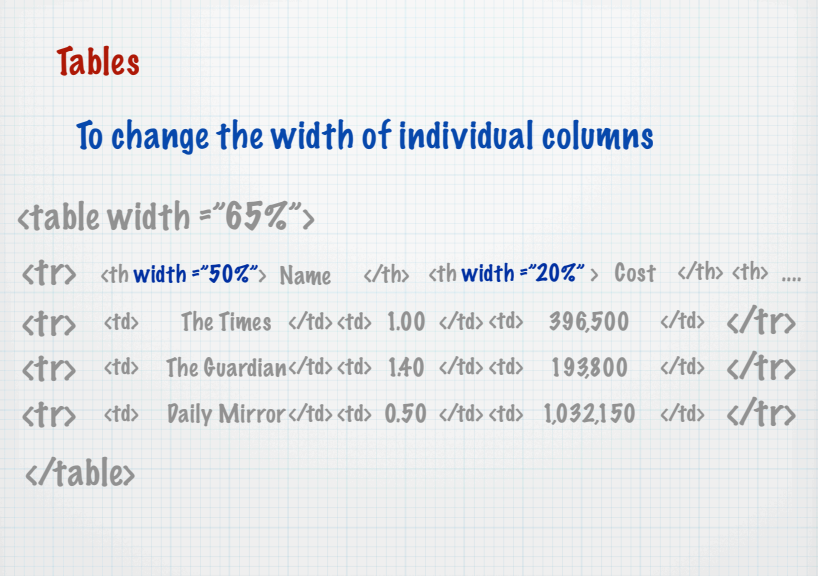

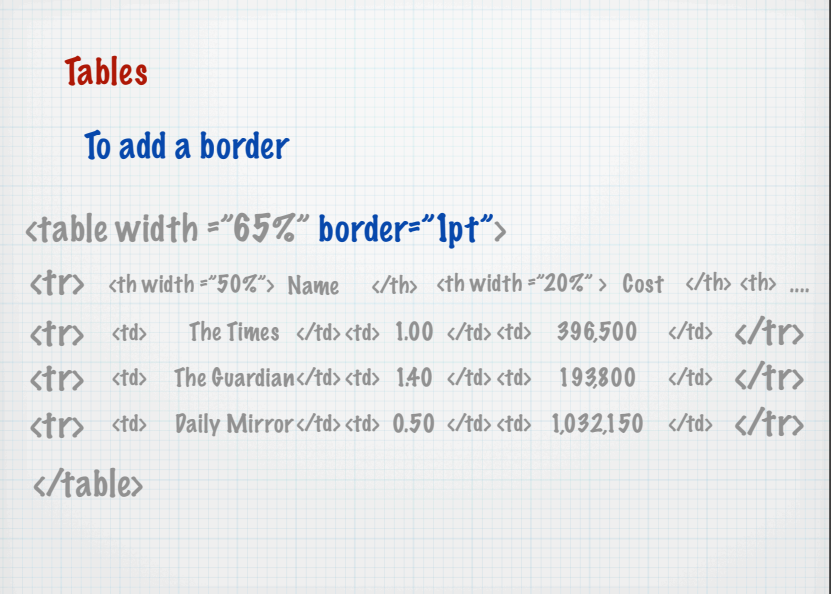

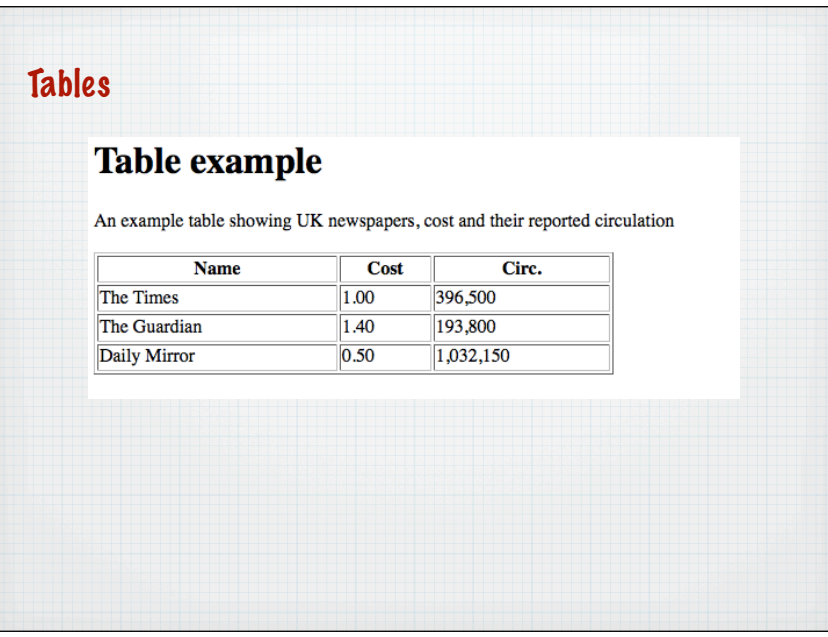

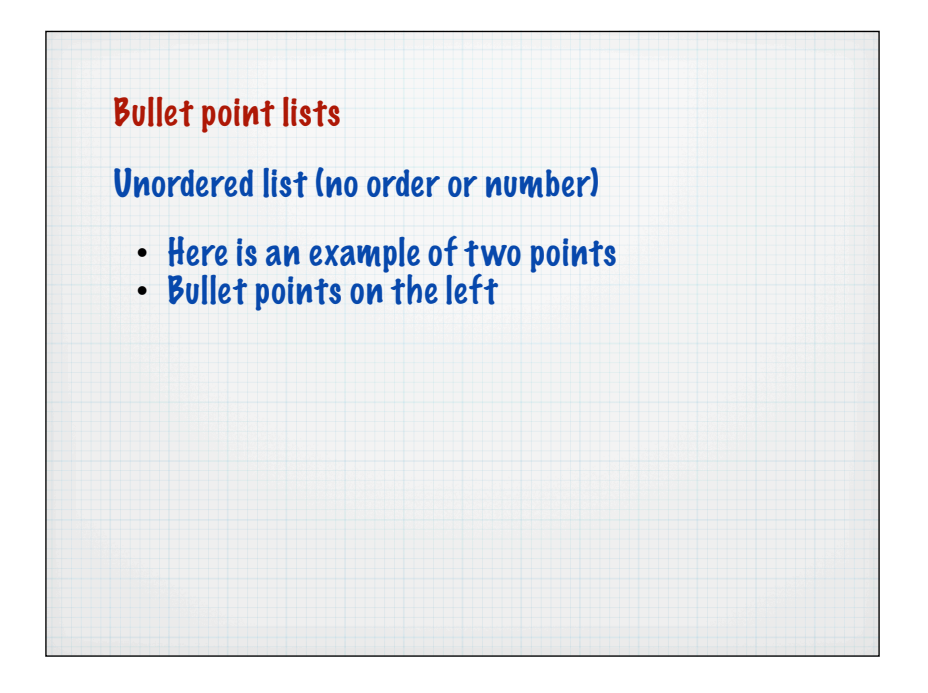

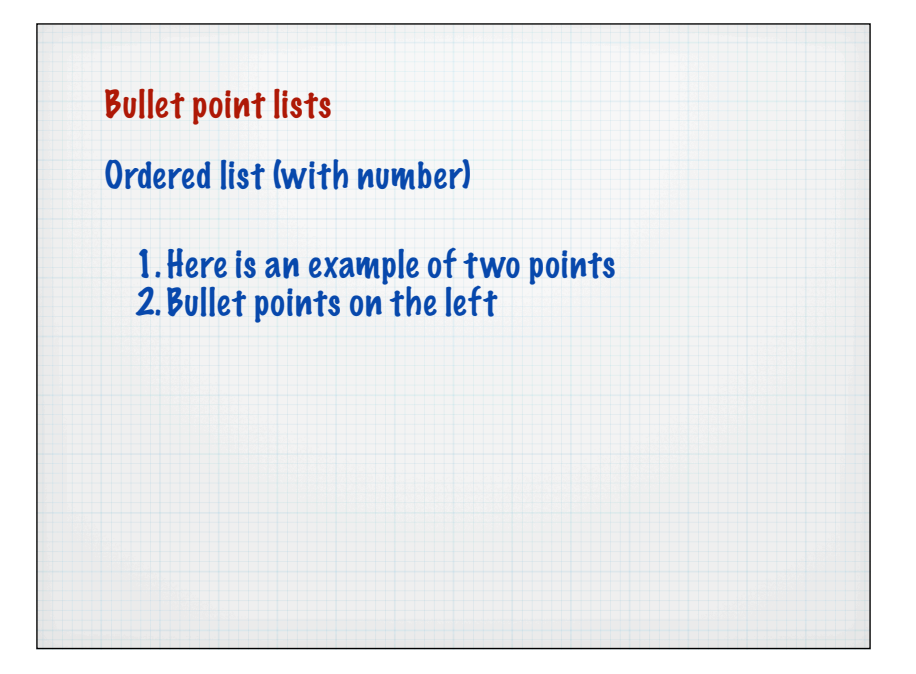

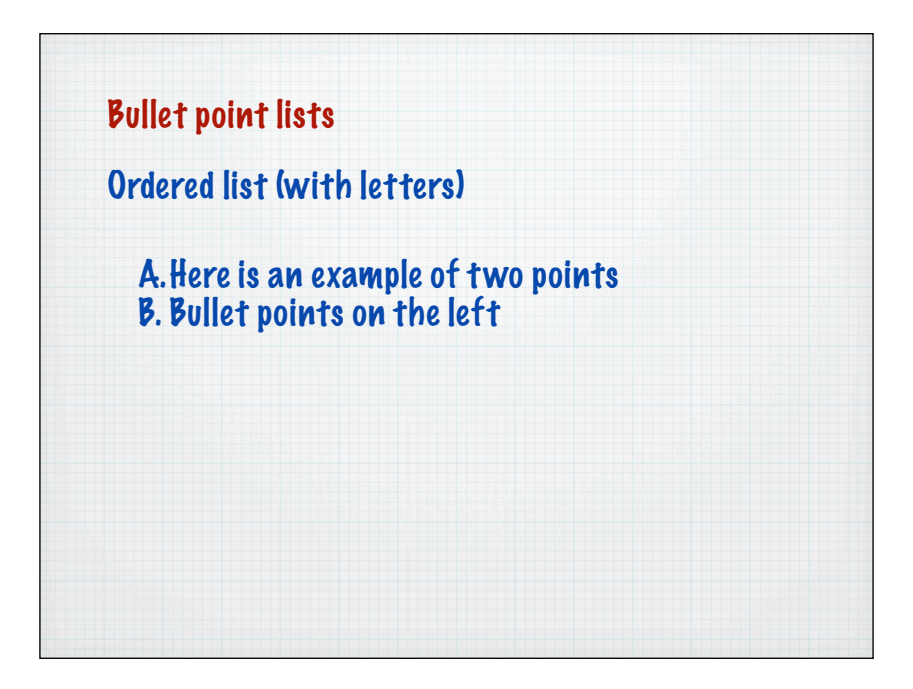

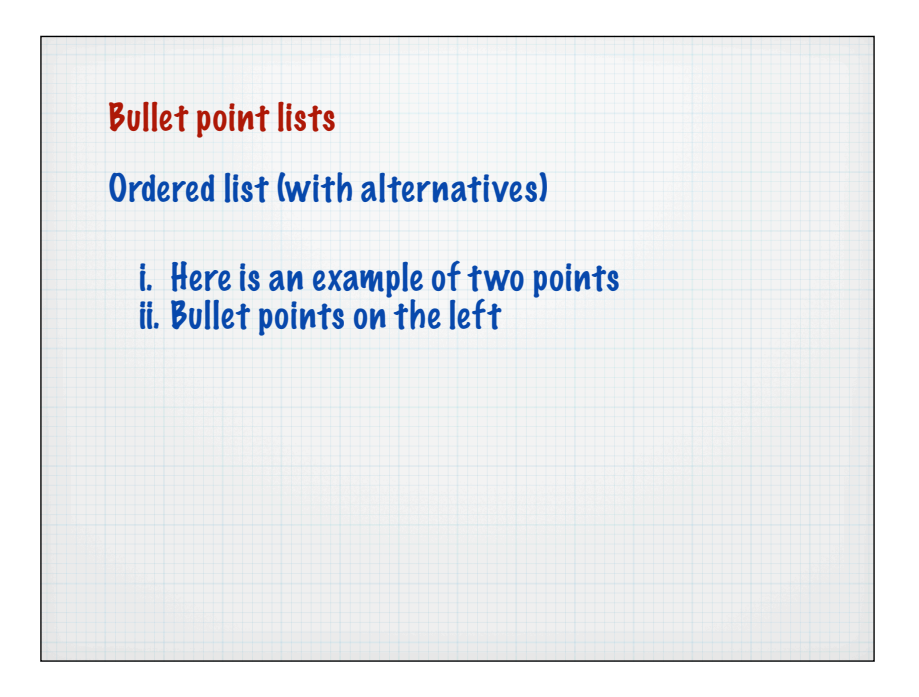

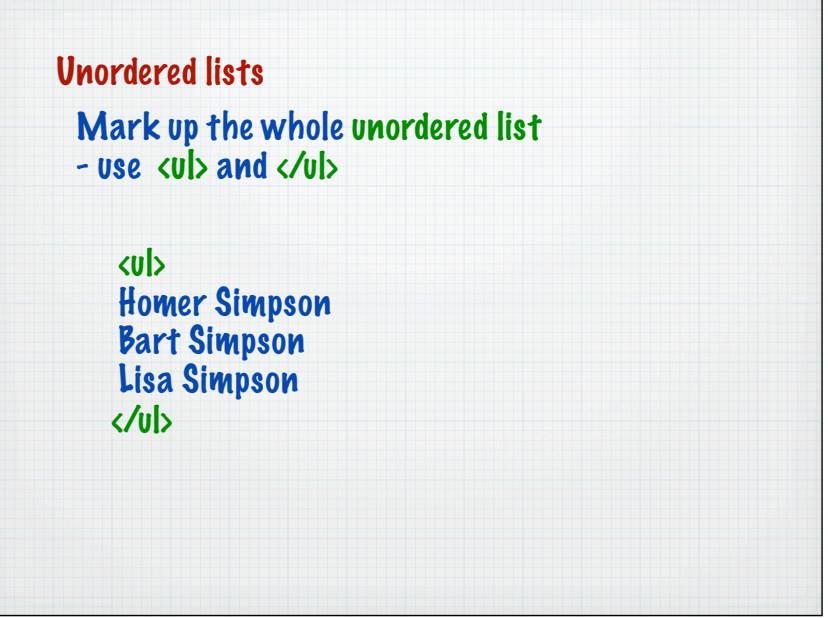

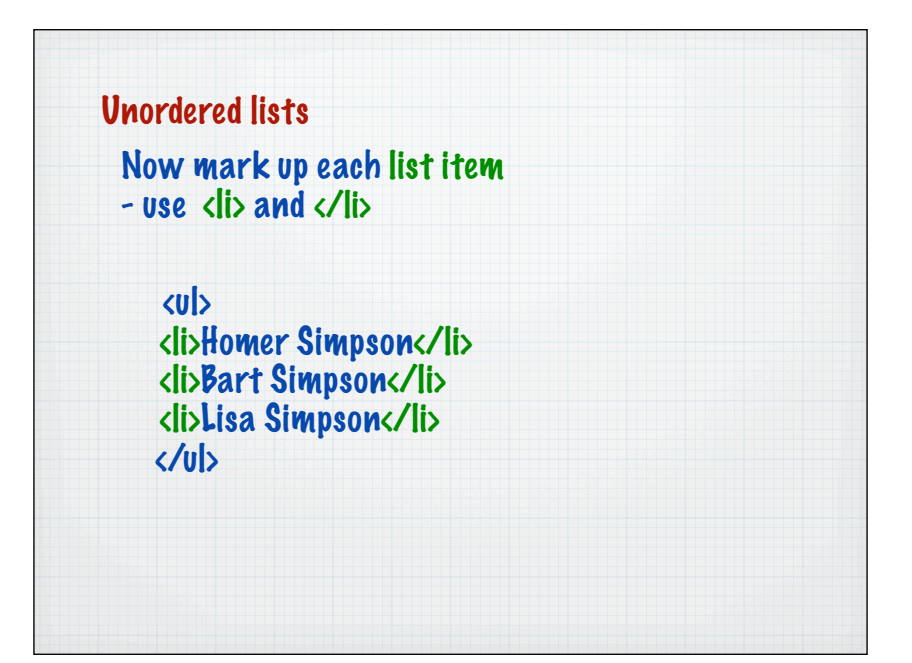

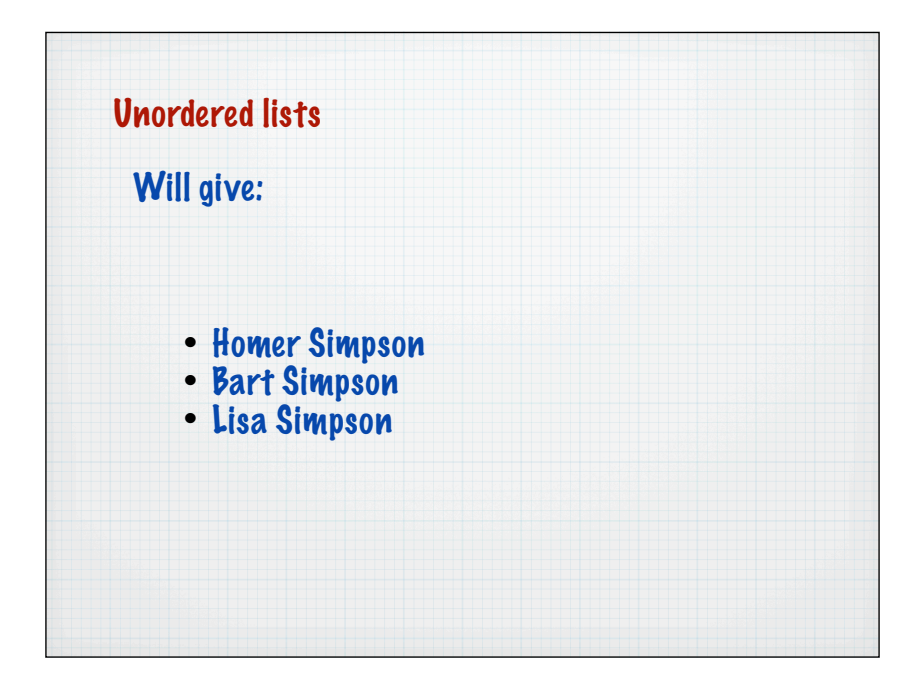

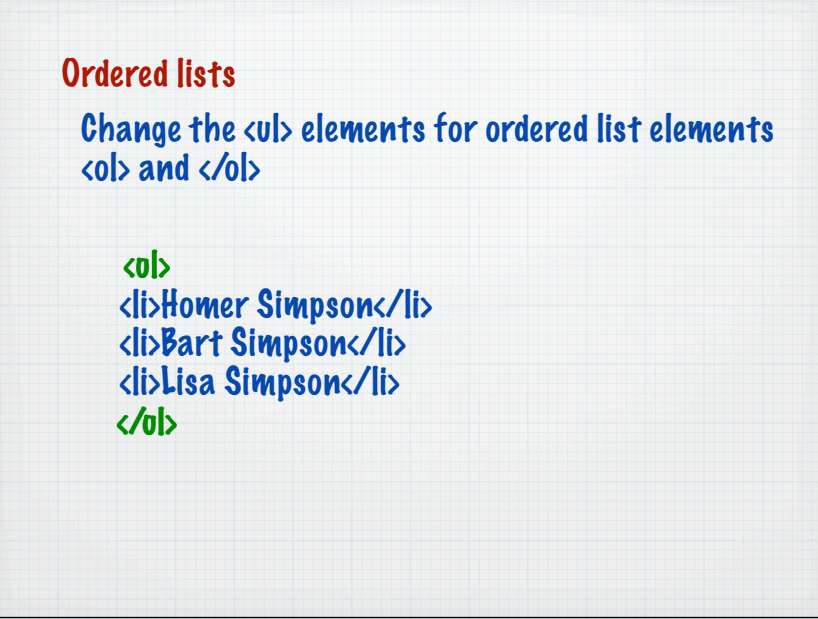

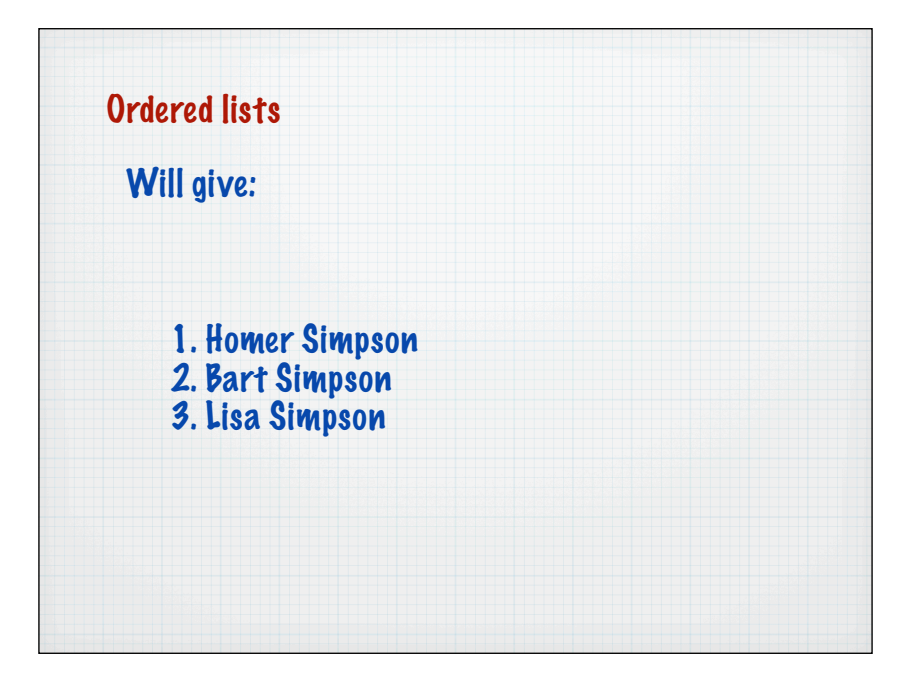

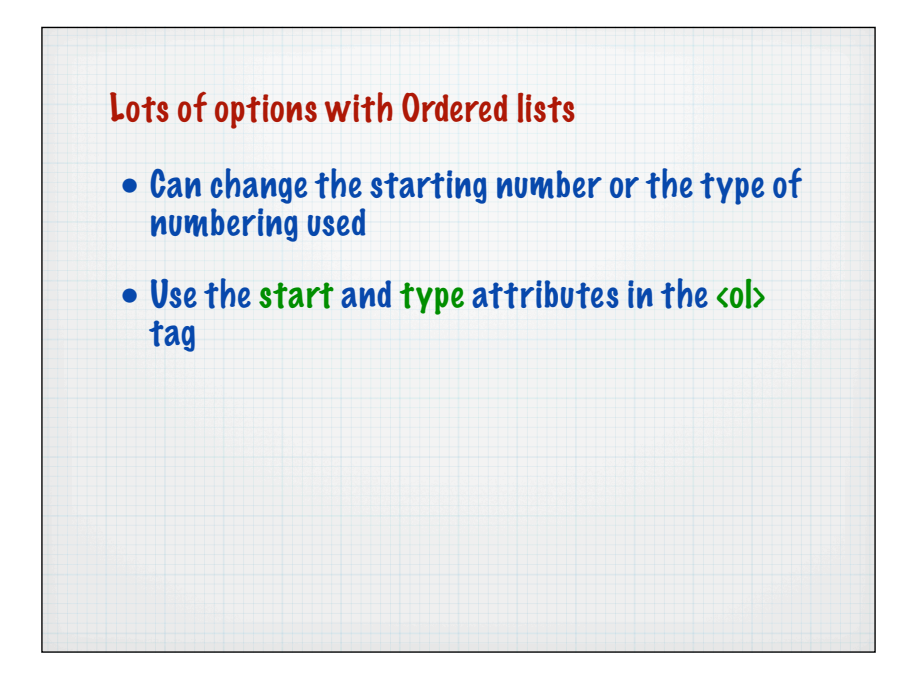

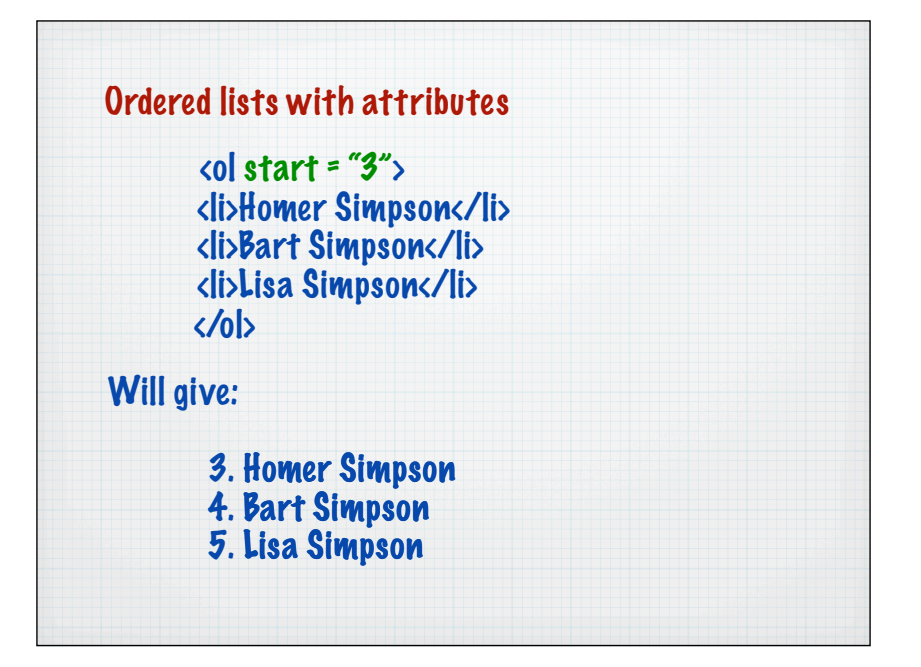

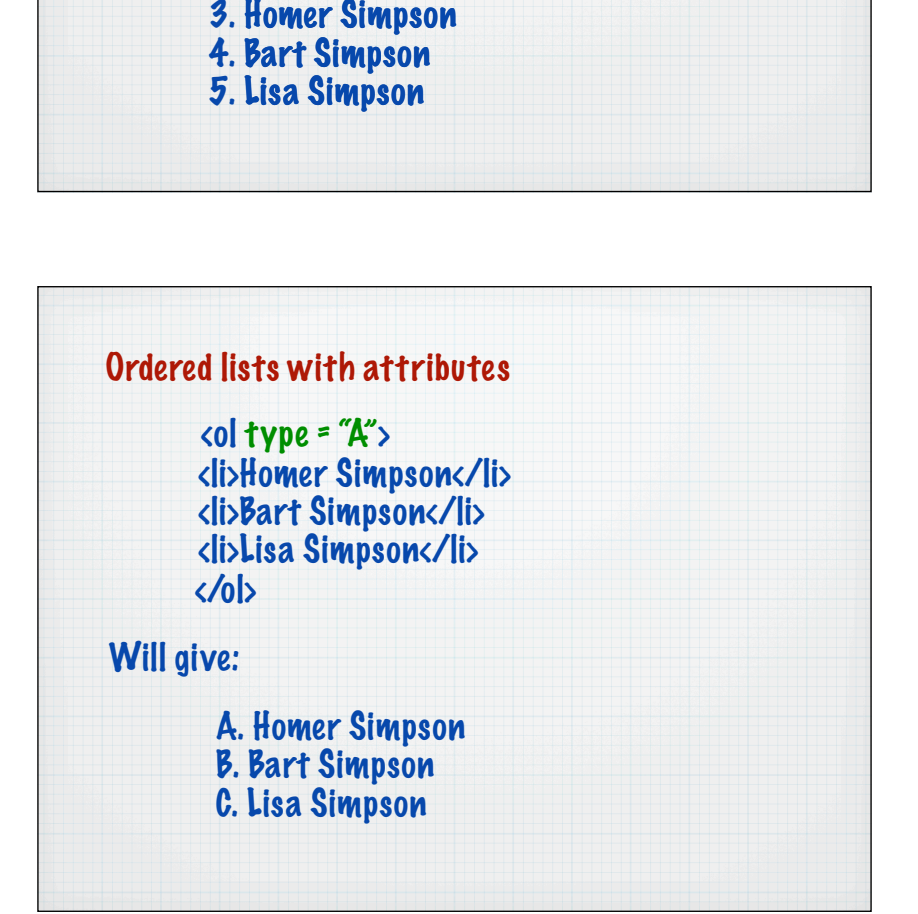

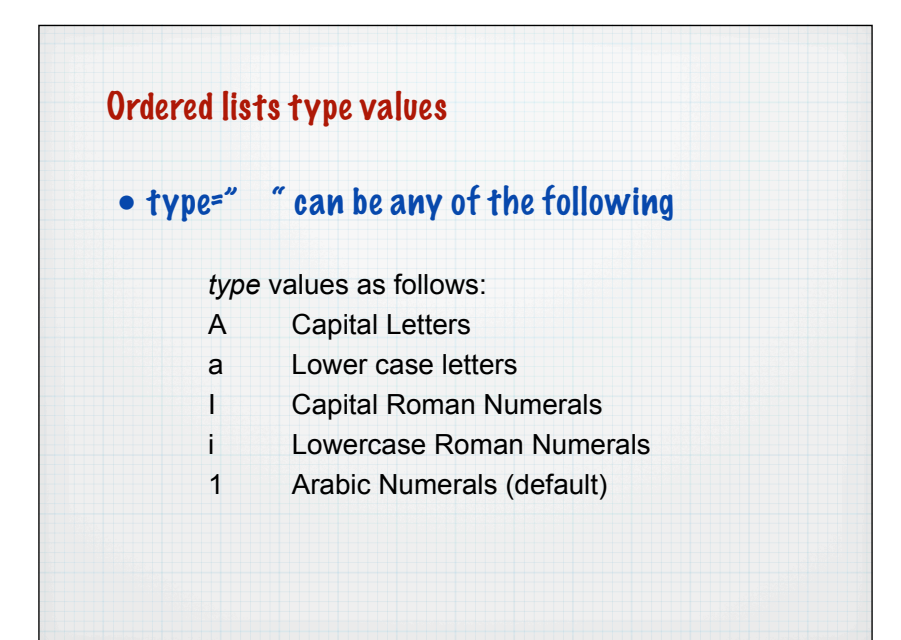

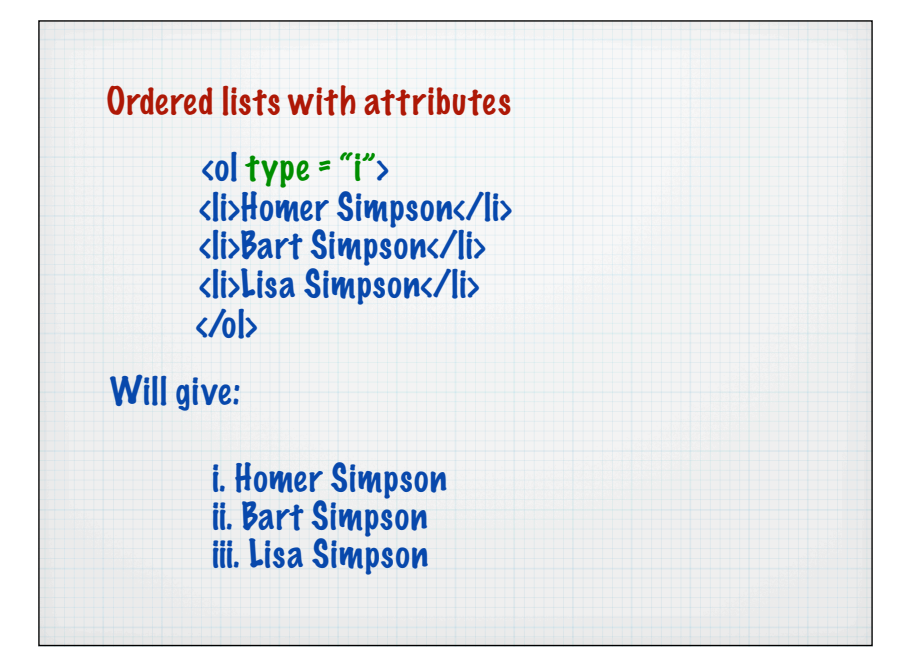

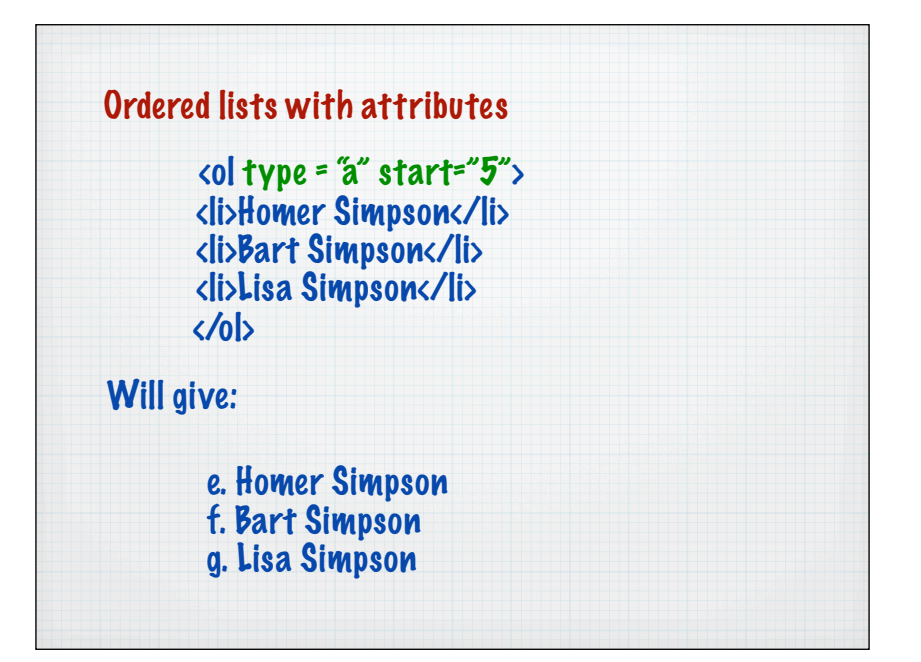